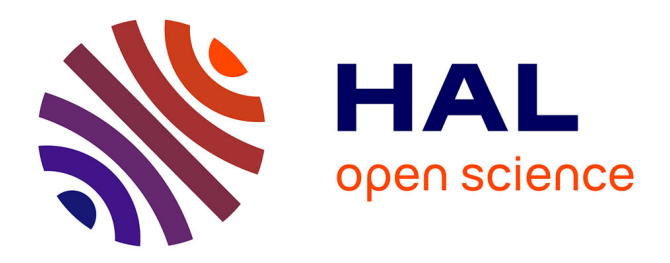

# **Approche alternative à l'homogénéisation pour la modélisation des empilements de tôles – le cas harmonique linéaire**

Laurent Krähenbühl, Riccardo Scorretti, Ronan Perrussel, Patrick Dular

# **To cite this version:**

Laurent Krähenbühl, Riccardo Scorretti, Ronan Perrussel, Patrick Dular. Approche alternative à l'homogénéisation pour la modélisation des empilements de tôles – le cas harmonique linéaire. [Rapport de recherche] Laboratoire Ampère; Laboratoire Laplace ; Université de Liège. 2017. hal-01516189v4

# **HAL Id: hal-01516189 <https://hal.science/hal-01516189v4>**

Submitted on 12 Apr 2018 (v4), last revised 16 May 2018 (v5)

**HAL** is a multi-disciplinary open access archive for the deposit and dissemination of scientific research documents, whether they are published or not. The documents may come from teaching and research institutions in France or abroad, or from public or private research centers.

L'archive ouverte pluridisciplinaire **HAL**, est destinée au dépôt et à la diffusion de documents scientifiques de niveau recherche, publiés ou non, émanant des établissements d'enseignement et de recherche français ou étrangers, des laboratoires publics ou privés.

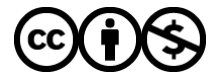

[Distributed under a Creative Commons Attribution - NonCommercial 4.0 International License](http://creativecommons.org/licenses/by-nc/4.0/)

# Notes de travail sur : **Approche alternative à l'homogénéisation pour la modélisation des empilements de tôles –** *le cas harmonique linéaire***.**

L. Krähenbühl<sup>1</sup>, R. Scorretti<sup>1</sup>, R. Perrussel<sup>2</sup>, P. Dular<sup>3</sup>

<sup>1</sup>Université de Lyon, Ampère (CNRS UMR5005), Ecole Centrale de Lyon – laurent.krahenbuhl@ec-lyon.fr <sup>2</sup>Leplege CNRS UMB5213, INPT & URS Université de Teuleuse E 21071 Teuleuse Erange <sup>2</sup>Laplace, CNRS UMR5213, INPT & UPS, Université de Toulouse, F-31071 Toulouse, France Université de Liège, ACE, Liège 4000, Belgique. *Décédé le 6 sept. 2017*.

*Ce travail a été présenté une première fois à la conférence Numélec en novembre 2017. Il sera présenté à la Conférence EMF et aux Journées du GDR SEEDS en avril 2018. Cette note de travail, évolutive, permet de suivre les derniers développements proposés. Elle permet également de donner plus de détails que ce qui est possible dans le format court imposé pour ces événements, en attendant une publication en revue.*

*Les deux pages suivantes correspondent à la soumission faite pour la Conférence Numélec (11/2017, ce qui permet dans la suite de cette note de se référer à ce seul texte publié. Cette note de travail est elle-même en « openaccess » sur le site HAL du CNRS, dans ses versions successives, ce qui permet d'une part de faire connaître les détails de ce travail, d'autre part, pour ses auteurs, de protéger leur propriété intellectuelle :* [https://hal.archives-ouvertes.fr/hal-01516189.](https://hal.archives-ouvertes.fr/hal-01516189)

Résumé long :

De nombreux travaux sont consacrés depuis quinze à vingt ans à la modélisation numérique efficace des empilements de tôles utilisés pour les circuits magnétiques des machines et transformateurs. Les formulations proposées jusqu'ici pour l'homogénéisation magnétodynamique, même dans le cas harmonique linéaire, semblent incomplètes.

C'est en particulier le cas lorsqu'il faut prendre en compte l'effet d'un champ d'excitation sur la surface externe de la première ou dernière tôle de l'empilement, en plus de l'effet du flux principal traversant l'empilement : un effet de peau « classique » apparaît alors pour les premières tôles, résultant d'un courant net non nul dans l'épaisseur de ces tôles. Ce phénomène est mal pris en compte par les formulations discrètes homogénéisées, y compris celles qui permettent la circulation d'une densité de courant homogénéisée non nulle (une telle formulation a été développée en 2014 par le même groupe d'auteurs [1]). Par ailleurs, le maillage fin de ces tôles dans le sens de l'épaisseur conduit aux bonnes solutions, mais n'est pas numériquement efficace et n'est donc applicable qu'à des cas académiques. Le principe des techniques habituelles d'homogénéisation est d'approcher la solution exacte de manière asymptotique, en fonction d'un « petit paramètre ». Dans ce travail, l'approche choisie est radicalement différente : nous partons du constat que, dans la situation 1D, la solution *exacte* peut être représentée en n'utilisant qu'un degré de liberté par inter-tôle (plus une inconnue par tôle pour prendre en compte la condition de fermeture des

courants), ces degrés de liberté étant solution d'une équation aux différences. En partant d'une forme faible de type éléments finis, nous construisons ici une matrice *exactement* équivalente à cette équation aux différences. Nous obtenons ainsi pour la direction normale aux tôles une formulation discrète en potentiel vecteur, avec un élément du premier ordre par tôle, que nous étendons (de manière classique) aux deux directions tangentes aux tôles, pour pouvoir résoudre des problèmes 2D ou 3D.

Cette technique est beaucoup plus précise que l'utilisation de l'homogénéisation classique avec le même maillage à un élément par tôle.

Nous discutons ensuite l'idée de n'utiliser cette formulation que pour les premières tôles de part et d'autre de l'empilement, de manière à permettre l'utilisation d'un maillage plus grossier (que un élément par tôle) vers le centre du paquet de tôles, avec un homogénéisation « classique ».

Ce travail ouvre par ailleurs des perspectives étonnantes pour la prise en compte des conducteurs massifs dans les formulations magnétodynamique, sans maillage fin de l'effet de peau, et pourtant avec une grande précision, pour des fréquences allant du statique à la limite asymptotique des impédances de surface. Des tests en 2D avec un logiciel standard du commerce (Flux) mettent en évidence la relative simplicité de la formulation proposée : étant traduite uniquement au travers de propriétés physiques complexes liées à l'épaisseur de la tôle, elle ne nécessite pas le développement d'éléments finis spécialisés.

# **Approche alternative à l'homogénéisation pour la modélisation des empilements de tôles –** *le cas harmonique linéaire***.**

L. Krähenbühl<sup>1</sup>, R. Scorretti<sup>1</sup>, R. Perrussel<sup>2</sup>, P. Dular<sup>3</sup>

<sup>1</sup>Université de Lyon, Ampère (CNRS UMR5005), Ecole Centrale de Lyon – laurent.krahenbuhl@ec-lyon.fr <sup>2</sup>Leplege CNRS UMB5213, INPT & URS Université de Teuleuse E 21071 Teuleuse Erange <sup>2</sup>Laplace, CNRS UMR5213, INPT & UPS, Université de Toulouse, F-31071 Toulouse, France <sup>3</sup>Université de Liège, ACE, Liège 4000, Belgique

*Résumé*  **Nous présentons une nouvelle approche pour la modélisation efficace d'un empilement de tôles, dans le cas harmonique linéaire : dans la situation** *1D* **où la forme de la solution est connue analytiquement suivant l'épaisseur de chaque tôle, la solution exacte en formulation**  $(A, V)$  **peut être représentée avec seulement un degré de liberté** *Ai* **par inter-tôle**  (plus une inconnue  $\nabla V$  par tôle). En utilisant un élément **d'ordre un par tôle, et en modifiant la perméabilité complexe utilisée, nous construisons une matrice d'éléments finis représentant exactement la solution** *1D* **pour la direction normale aux tôles. Nous montrons qu'il est possible, sans réelle perte de précision, de mailler moins fin le cœur du paquet de tôles, via un couplage avec l'homogénéisation classique. Des premiers résultats pour une extension** *2D* **sont également présentés. Cette technique pourrait aussi s'appliquer aux milieux conducteurs massifs, rendant possible la résolution sur un même maillage, aussi grand ou petit que soit le rapport entre** δ **et l'épaisseur des mailles de surface.**

#### I. LE PROBLEME QUI SE POSE

<span id="page-2-2"></span>Lorsqu'on force un flux harmonique à travers un noyau magnétique massif conducteur, l'effet de peau repousse les champs vers les surfaces de ce noyau. L'intérêt de l'empilement de tôles isolées électriquement les unes des autres est de limiter cet effet : aussi petit que soit le rapport entre la profondeur de pénétration et l'épaisseur des tôles, le flux principal imposé au noyau magnétique se répartit naturellement entre les tôles, ce qui améliore le comportement magnétique et diminue les pertes dues aux courants induits. Dans ce cas, l'induction moyenne à travers l'épaisseur de chaque tôle varie peu d'une tôle à l'autre (par rapport aux variations constatées pour un conducteur massif) ; les méthodes numériques d'homogénéisation permettent de calculer efficacement cette grandeur homogénéisée, en utilisant un maillage qui peut de ce fait être moins fin que l'épaisseur des tôles [\[1\].](#page-3-0)

La situation peut néanmoins être, localement, très différente : par exemple, un champ de fuite à travers les tôles de la surface de l'empilement est source d'un effet de peau « classique », pouvant conduire à des variations locales très rapides de l'induction moyenne par tôle, avec circulation de courants nets non nuls dans la (ou les) première tôle (*[Fig.](#page-2-0) 1*).

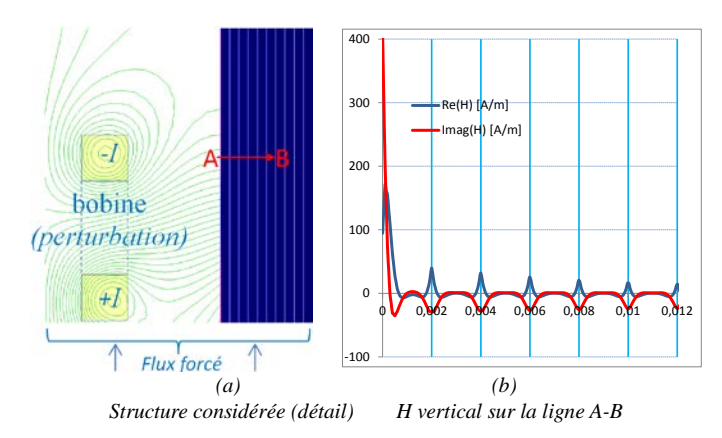

<span id="page-2-0"></span>Fig. 1 : Superposition dans un empilement de tôles d'un flux global et d'une perturbation latérale : apparition d'un effet de peau local.

Il paraît à première vue impossible de prendre en compte simultanément ces deux phénomènes au travers d'une grandeur homogénéisée. Nous montrons néanmoins cidessous qu'il est possible de modéliser simultanément ces deux phénomènes via une formulation en potentiel vecteur d'ordre 1, à condition de modifier la perméabilité complexe habituelle du modèle homogénéisé et d'adapter le maillage des premières tôles à l'épaisseur de ces tôles.

Cette formulation est valable, avec le même maillage, pour toutes les fréquences, du statique jusqu'à la limite asymptotique haute fréquence des impédances de surface.

#### II.EXPLICATIONS SUR LE CAS 1D

#### <span id="page-2-3"></span>*A. Solution 1D exacte (A, V) dans l'empilement de tôles*

Dans une tôle *i* d'épaisseur *d* centrée en  $x_i$  (intertôle *i* à gauche et  $i+1$  à droite), on peut écrire le potentiel vecteur  $a_i(\xi = x - x_i)$  de la manière suivante :

$$
a_i(\xi) = A_{0,i} \alpha_0(\xi) + A_i \alpha_1(\xi) + A_{i+1} \alpha_2(\xi) \tag{1}
$$

avec les fonctions de forme suivantes ( $\delta$  est l'épaisseur de peau) :

<span id="page-2-1"></span>
$$
\alpha_0 = 1 - p; \ \alpha_1 = \frac{p - q}{2}; \ \alpha_2 = \frac{p + q}{2}.
$$
 (2)

$$
p(\xi) = \frac{ch(k\xi)}{ch(\frac{kd}{2})}; q(\xi) = \frac{sh(k\xi)}{sh(\frac{kd}{2})}; k = \frac{1+j}{\delta}; -\frac{d}{2} \le \xi \le \frac{d}{2} \quad (3)
$$

Avec ce type de variation dans chaque tôle pour *a(x)*, l'équation magnétodynamique est *exactement* vérifiée pour tout  $x$  ( $x$  est la direction normale aux surfaces des tôles) :

$$
\partial_x \left[ \frac{1}{\mu} \partial_x a(x) \right] - j \omega \sigma \left[ a(x) - A_{0,i} \right] = 0, \tag{4}
$$

*Ce travail a été partiellement financé par le GDR SEEDS 2994 du CNRS. Les auteurs remercient également les collègues suivants pour les utiles discussions et/ou travaux communs sur ce thème depuis de nombreuses années : F. Buret (Ampère), C. Poignard (INRIA Bordeaux), V. Péron (INRIA Pau) ; en Belgique : C. Geuzaine (ULg), R. Sabariego (KUL), J. Gyselinck (ULB) ; au Brésil : P. Kuo Peng, J.A. Bastos (UFSC), et C. Sartori (USP).* 

sauf aux intertôles. La continuité de *a(x)* résulte des écritures précédentes, mais pas celle de sa dérivée  $\frac{1}{\mu} \partial_x a = H_{tg}$ .

De ce fait, la forme faible de [\(4\)](#page-2-1) pour toute fonction test β*<sup>i</sup>* valant  $\delta_{ij}$  à l'intertôle *j* exprime la continuité de  $H_{tq}$  à l'intertôle *i* :

$$
\frac{1}{\mu_i} \partial_{\xi} a_i(\xi) \Big|_{\xi = +\frac{d}{2}} = \frac{1}{\mu_{i+1}} \partial_{\xi} a_{i+1}(\xi) \Big|_{\xi = -\frac{d}{2}} \tag{5}
$$

ce qui donne pour la *i*-ième ligne de la matrice l'expression (où  $\sigma$  et  $\mu$  sont les propriétés homogénéisées classiques  $[1]$ ) :

$$
0 = I^{i} = \frac{-1}{\underline{\mu}d} (A_{i-1} - 2A_{i} + A_{i+1})
$$
  
+ $j\omega \underline{\sigma}d \left( \frac{A_{i-1} + 2A_{i} + A_{i+1}}{4} - \frac{A_{0,i} + A_{0,i+1}}{2} \right)$  (6)

#### <span id="page-3-7"></span>*B. Ecriture standard à l'ordre 1 sur le même maillage*

Par ailleurs, la même équation [\(4\)](#page-2-1) sous forme faible sur le même maillage, mais avec les fonctions de forme standards d'ordre un, donne l'équation suivante (écrite pour les propriétés modifiées  $\sigma^*$  et  $\mu^*$ ) :

$$
0 = J^{i} = \frac{-1}{\mu^{*} d} (A_{i-1} - 2A_{i} + A_{i+1})
$$
  
+ $j \omega \sigma^{*} d \left( \frac{A_{i-1} + 4A_{i} + A_{i+1}}{6} - \frac{A_{0,i} + A_{0,i+1}}{2} \right)$   
=  $-(\frac{1}{\mu^{*} d} + \frac{j \omega \sigma^{*} d}{12}) (A_{i-1} - 2A_{i} + A_{i+1})$   
+ $j \omega \sigma^{*} d \left( \frac{A_{i-1} + 2A_{i} + A_{i+1}}{4} - \frac{A_{0,i} + A_{0,i+1}}{2} \right)$  (8)

Comparant [\(6\)](#page-3-1) et [\(8\),](#page-3-2) on obtient après quelques calculs que  $J^{t+1} = I^{t+1}$  si  $\sigma^* = \underline{\sigma}$  et si :

$$
\frac{1}{\mu d} = \frac{1}{\mu^* d} + \frac{j\omega \sigma^* d}{12} \iff \frac{1}{\mu^*} = \frac{1}{\mu} \left[ 1 - \frac{1}{3} th^2 \frac{(1+j)d}{2\delta} \right] \tag{9}
$$

Autrement dit, la matrice exacte *I* pour le problème *1D* peut être obtenue en assemblant *J* de manière standard, avec ce maillage spécifique, la conductivité homogénéisée habituelle et une perméabilité modifiée suivant [\(9\)](#page-3-3) pour les petits rapports  $\delta/d$ .

#### III. TESTS

<span id="page-3-8"></span>Nous avons réalisé de nombreux tests [\[2\],](#page-3-4) qu'il est difficile de présenter exhaustivement dans ce court résumé. Pour le *1D*, la *[Fig.](#page-3-5) 2* illustre l'amélioration apportée ici par rapport à l'homogénéisation classique avec le même maillage minimal. L'écart semble faible sur le potentiel vecteur, mais on voit à droite que la conséquence sur la précision de calcul du champ est importante. L'erreur de la formulation classique sur les grandeurs énergétiques peut être évaluée, elle est sur cet exemple de l'ordre de 15%, mais elle peut dépasser 20% sur la première tôle, et même davantage si la grandeur imposée est le champ et non le flux.

Nous avons testé en *1D* la possibilité de ne traiter que les tôles de surface avec la nouvelle formulation, de manière à pouvoir élargir les mailles dans le cœur du noyau magnétique. La *[Fig.](#page-3-6) 3* présente ainsi l'amélioration obtenue

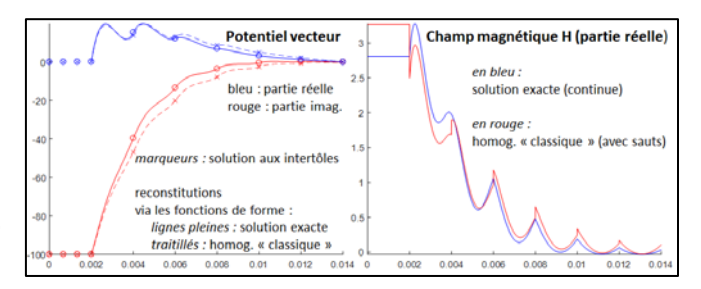

<span id="page-3-5"></span>Fig. 2 : Exemple de comparaison de la solution exacte proposée avec l'homogénéisation « classique », pour le potentiel vecteur (à gauche) et H (à droite) avec le même maillage minimal. 2mm d'air et 6 tôles  $(\mu_r=1000)$ de 2mm, δ=0.71mm, flux imposé.

<span id="page-3-1"></span>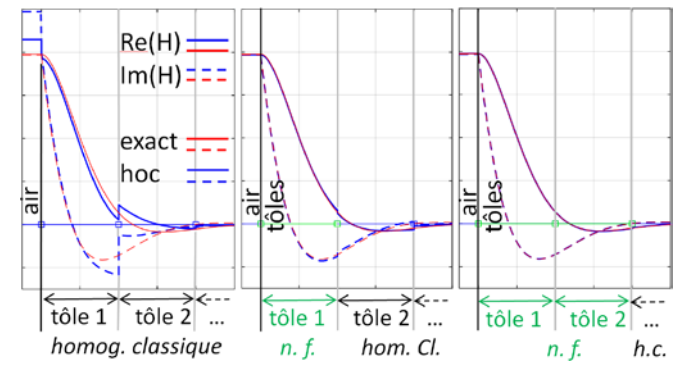

<span id="page-3-9"></span><span id="page-3-6"></span>Fig. 3 : Mélange de formulation : 2 tôles en « nouvelle formulation » suffisent pour converger vers la solution exacte (toutes les tôles en « nouvelle formulation »). Système à 40 tôles, maillage élargi à partir de la tôle 7.

en utilisant la nouvelle formulation pour les 0, 1 ou 2 premières tôles de l'empilement (même  $\delta/d$  qu'en *[Fig.](#page-3-5)* 2).

<span id="page-3-3"></span><span id="page-3-2"></span>Des tests en *2D* ont également été initiés. Il existe plusieurs techniques pour étendre la formulation, qui seront discutées à la conférence. La configuration test est celle de la *[Fig.](#page-2-0) 1*, le noyau n'étant excité que par la bobine. La méthode a été implémentée sous *Matlab*, et des comparaisons ont été faites par rapport aux résultats donnés par *Flux2D* et *Getdp* avec des maillages très fins adaptés. Les différences de résultats obtenus, invisibles sur les tracés, sont de l'ordre du bruit numérique, dans les conditions très variées qui ont été testées (1Hz à 10kHz, perméabilité relative entre 1 et 1000,  $\delta$ /d entre 25% et 200%). On peut aussi formellement vérifier que [\(8\)](#page-3-2) a pour limites la condition d'impédance classique et la solution statique, respectivement pour les petits et les grands  $\delta/d$ .

Nous espérons pouvoir présenter à la conférence des résultats *2D* et *3D* sur des structures réalistes, ainsi qu'une discussion sur l'utilisation de la même idée pour traiter les premières couches des maillages des conducteurs massifs, sans qu'il ne soit plus nécessaire d'adapter leur épaisseur à la profondeur de pénétration.

#### **REFERENCES**

- <span id="page-3-0"></span>[1] L. Krähenbühl, P. Dular, T. Zeidan and F. Buret, *Homogenization of Lamination Stacks in Linear Magnetodynamics, IEEE T-Mag* 40-2, pp. 912-915, 2004.
- <span id="page-3-4"></span>[2] L. Krähenbühl, R. Scorretti, R. Perrussel, P. Dular, Rapport interne sur *une approche alternative à l'homogénéisation pour la modélisation des empilements de tôles*, Laboratoire Ampère, 2017. *Disponible sur* [https://hal.archives-ouvertes.fr/hal-01516189.](https://hal.archives-ouvertes.fr/hal-01516189)

# *Notes de travail sur une « Approche alternative à l'homogénéisation pour la modélisation des empilements de tôles ».*

### IV. RAPPELS DE LA SITUATION 1D [\[1\]](#page-3-0)

#### *A.Explications générales*

#### Les deux situations décrites dans le [§I](#page-2-2) :

« Lorsqu'on impose un flux harmonique à travers un noyau magnétique massif conducteur, l'effet de peau repousse les champs vers les surfaces de ce noyau. L'intérêt de l'empilement de tôles isolées électriquement les unes des autres est de (…) »

# sont illustrées par la [Fig. 4](#page-4-0) :

<span id="page-4-0"></span>*Fig. 4 : illustration de l'intérêt d'un empilement de tôles (en bas) par rapport à un milieu massif (en haut)*

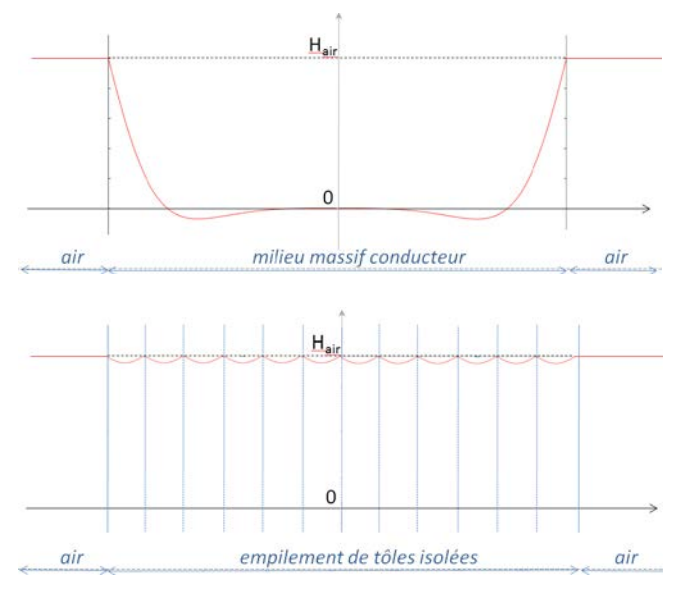

Cet exemple de solution pour l'empilement de tôles *isolées* les unes des autres (bas de la figure) correspond à un *courant net* par tôle égal à zéro.

La référence [\[1\]](#page-3-0) propose une structure *1D* dans laquelle il est possible de faire varier le courant net par tôle, ce qui permet de mieux comprendre l'effet de ce courant [\(Fig. 5\)](#page-4-1). Cette structure impose un flux harmonique vertical sur l'ensemble du paquet de tôles. Les courants induits dans ces tôles sont horizontaux, dans la direction α. Suivant la valeur des résistances R, le courant électrique peut plus ou moins facilement passer d'une tôle à l'autre : cette structure permet ainsi d'étudier des situations très variées tout en restant en monodimensionnel pour le calcul des champs.

<span id="page-4-1"></span>*Fig. 5 : Rappel de la géométrie test [1]*

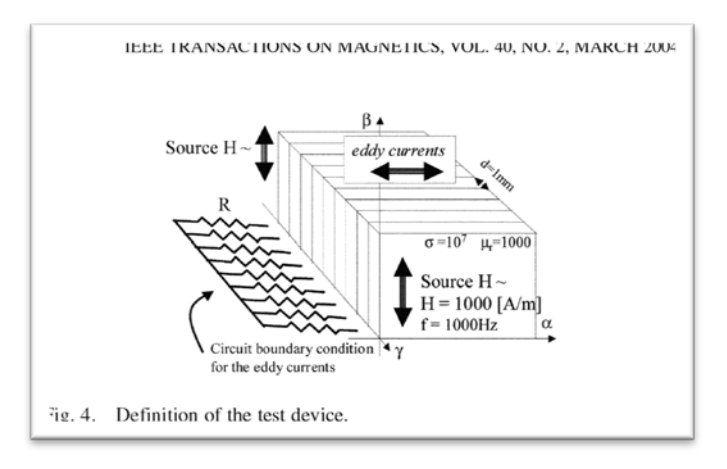

Dans les situations « normales » d'utilisation, les tôles sont électriquement isolées les unes des autres (R est infinie). La solution en potentiel vecteur, suivant une ligne perpendiculaire aux tôles, a l'aspect suivant (air pour x<4, tôles pour x>4) tant que la profondeur de pénétration reste grande devant l'épaisseur des tôles:

*Fig. 6 : exemple de solution quasi statique (potentiel vecteur) :*

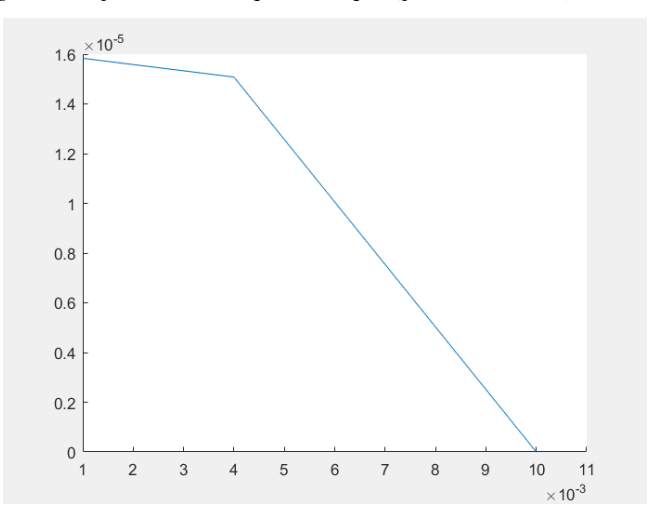

En conséquence, la densité de flux (dérivée du potentiel vecteur) se répartit uniformément dans le paquet de tôles, annihilant l'effet de peau. Les deux figures ci-dessous [\(Fig.](#page-5-0)  [7](#page-5-0) et [Fig. 8\)](#page-5-1) montrent l'effet de la lamination, toutes les autres conditions étant identiques (50Hz dans les deux cas, propriétés de conductivité et de perméabilité du milieu conducteur, champ magnétique appliqué à l'extérieur identiques).

Lorsque la fréquence augmente, on voit apparaître des oscillations de plus en plus fortes du potentiel vecteur, de forme impaire par rapport au milieu de chaque tôles (ces tôles ont 1mm d'épaisseur dans cet exemple) :

<span id="page-5-0"></span>*Fig. 7 : exemple de solution dynamique (potentiel vecteur) 100 Hz à gauche, 1000 Hz à droite:*

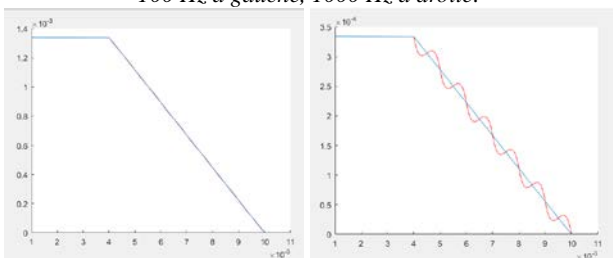

ce qui correspond à des variations paires de la répartition de la densité de flux :

<span id="page-5-1"></span>*Fig. 8 : exemple de solution dynamique (densité de flux) :*

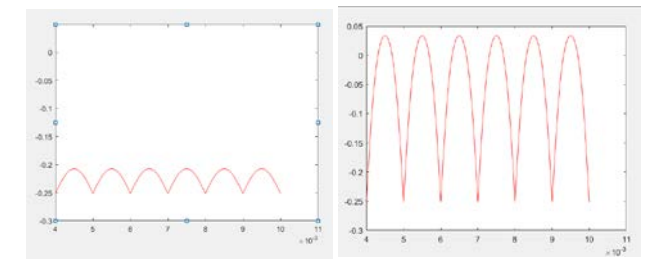

Ces oscillations sont d'autant plus fortes que le rapport entre la profondeur de pénétration et l'épaisseur des tôles est petit. Elles sont liées à la circulation d'une densité de courant dans chaque tôle, dans une direction ( $\alpha$  sur la Fig. 5) à la fois parallèle aux faces des tôles, et perpendiculaire à la direction β du champ. Cette répartition de la densité de courant est impaire par rapport au milieu de l'épaisseur de chaque tôle, il en résulte que, même s'il existe une densité de courant non nulle, le « courant net » (intégrale de cette densité à travers l'épaisseur de la tôle) est nul en chaque point de chaque tôle.

# *B. Motivation pour étudier les cas où le courant net par tôle n'est pas nul*

Cette imparité de la densité de courant n'est cependant pas une propriété locale, ou intrinsèque, du « matériau composite » lui-même. Elle résulte de la configuration globale du dispositif, qui permet ou non aux courants de tôle de faire des boucles autrement que par « aller-retour » dans l'épaisseur même de chaque tôle.

Nous verrons plus bas qu'en « court-circuitant » plus au moins les tôles à leurs extrémités, on permet au courant net par tôle de ne pas être nul et cela atténue plus ou moins l'effet de lamination. Mais on ne construit pas volontairement des dispositifs de ce type. Notre motivation pour étudier les cas où le courant net par tôle n'est pas nul vient d'une autre situation.

Considérons une spire inductrice située dans l'air, parallèlement à la surface extérieure d'un paquet de tôles infini, les laminations étant parallèles à cette surface (Fig. 9).

<span id="page-5-2"></span>*Fig. 9 : cas spécifique à prendre en compte*

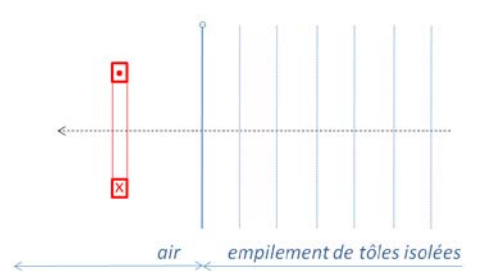

Pour calculer la répartition du champ créé par un courant harmonique circulant dans cette spire, on doit résoudre un problème en géométrie axisymétrique, pour lequel le champ est dans le plan de résolution, et les courants induits perpendiculaires à celui-ci. Ces courants sont donc partout tangents aux isolants entre tôles : tout se passe comme si le milieu conducteur n'était pas laminé, et la résolution est simple (voir solutions analytiques de Dodd [\[3\]\)](#page-28-0).

Dans cette situation, il n'existe donc aucun « effet de lamination » atténuant l'effet de peau ; le courant net par tôle n'est pas nul a priori, et il peut exister localement un effet de peau classique. Une illustration est donnée en [Fig.](#page-2-0) 1. Or, en dehors du cas d'école qui vient d'être exposé, cette situation se rencontre dans tous les calculs de dispositifs contenant des milieux laminés, dès qu'on s'intéresse aux effets tridimensionnels liés par exemple à des fuites de champs : pour que les modèles de milieux laminés soient valables dans les calculs tridimensionnels, il est indispensable qu'ils soient capables de prendre en compte de tels effets, source de pertes localisées qui peuvent être importantes.

#### *C.Exemples de solutions (courant net par tôle non nul).*

Revenons au dispositif de la [Fig. 5.](#page-4-1) Si on autorise le passage d'un courant d'une tôle à l'autre (résistance R non infinie), les solutions obtenues changent. Le cas limite bien connu est celui du court-circuit (R=0). Les solutions obtenues sont alors les mêmes que si l'empilement de tôles était un milieu conducteur massif, ce qui nous place bien dans la situation de la [Fig. 9](#page-5-2) :

*Fig. 10: exemple de solution en potentiel vecteur complexe, partie réelle et partie imaginaire, 4 tôles de 2mm, flux total imposé*

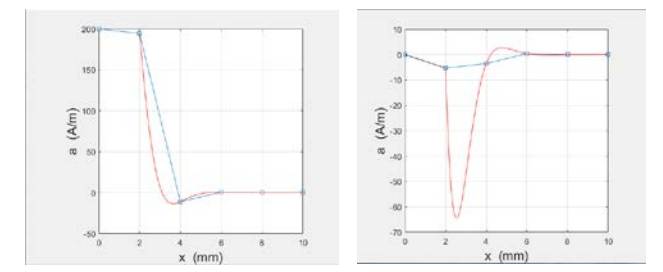

Pour des valeurs intermédiaires de R, on obtient des résultats plus compliqués, comme par exemple :

*Fig. 11: un exemple avec R fini et épaisseur de peau un peu plus faible que l'épaisseur des tôles. Parties réelles du potentiel vecteur à gauche, du champ à droite. Interface air/tôles en x=4.*

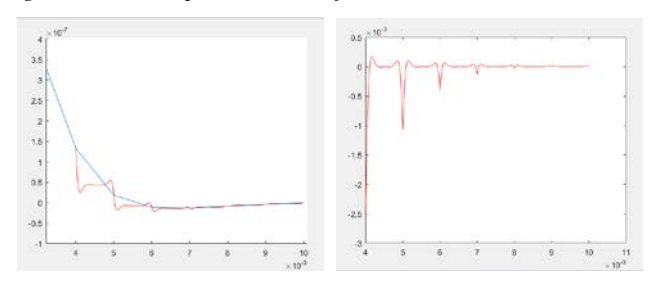

Pour les tracés du potentiel vecteur, sur toutes ces figures apparaissent d'une part la vraie valeur (en rouge), d'autre part son interpolation linéaire entre valeurs intertôles (en bleu).

Comme montré dans [1], **ces valeurs intertôles contiennent toute l'information nécessaire** pour construire les courbes détaillées rouges (supposant connues, bien entendu, les propriétés magnétique et électrique des tôles, et la fréquence du champ source). On peut en conclure comme nous l'avions fait qu'il est sans doute inutile de résoudre numériquement via des maillages très fins permettant de « suivre » les variations détaillées du « vrai » potentiel vecteur, et qu'un maillage adapté aux courbes « intertôles » (en bleu sur les figures) doit être suffisant. C'est la démarche d'homogénéisation que nous avions suivie, qui nous avait conduit à résoudre une équation aux dérivées partielles identique à la « vraie » équation, mais avec des propriétés homogénéisées sensées conduire directement aux variations lissées du potentiel vecteur.

# *D.Exemple de solutions par homogénéisation et mise en évidence d'erreurs importantes.*

Malheureusement, cette manière de faire à des limites, dont nous avions déjà relevé certaines dans [1]. Puisque nous avons un degré de liberté par inter-tôle, nous devrions dans le cas idéal savoir obtenir la solution numérique *exacte* en utilisant un maillage nodal à l'ordre 1 avec un élément par tôle.

Or l'équation homogénéisée, discrétisée de cette manière minimale, ne conduit pas à la solution exacte. Par exemple :

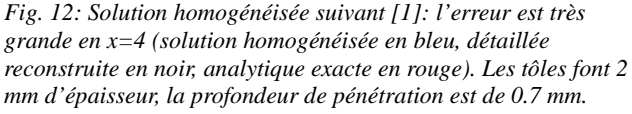

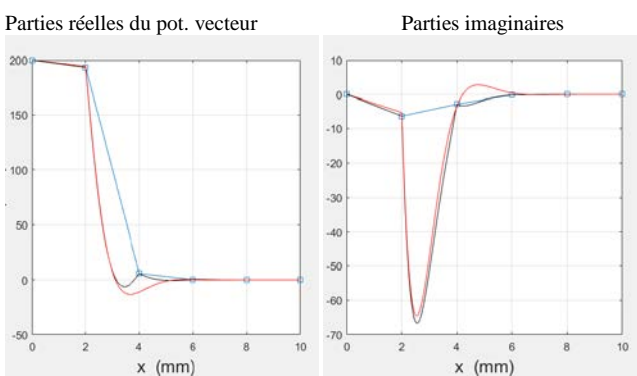

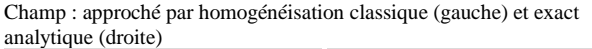

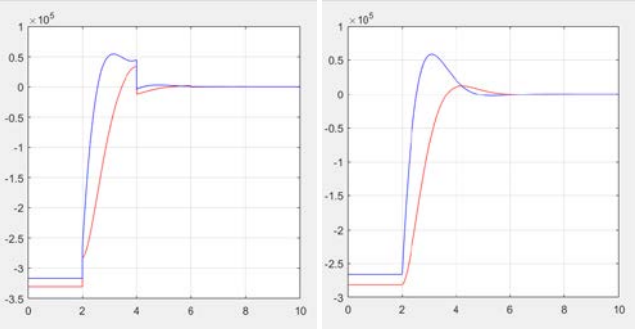

L'explication que nous donnions dès 2004 dans [\[1\]](#page-3-0) est que l'équation aux dérivées partielles construite dans le cadre de l'homogénéisation n'est qu'une approximation (valable asymptotiquement dans certaines conditions) de l'équation aux différences qui représente, elle, *exactement* et dans tous les cas (en *1D*) le phénomène à décrire.

#### V.CONSTRUCTION D'UNE NOUVELLE FORMULATION

#### *A.Présentation du travail qui suit.*

#### Dans la suite :

- *(détail du [§II.A\)](#page-2-3).* On établit au §V.B l'expression EF exacte en 1D de l'équation (16), en partant des variations analytiques détaillées prévisibles du potentiel vecteur, dont les degrés de liberté sont ce potentiel vecteur aux intertôles (plus une constante par tôle, pour tenir compte d'un éventuel circuit électrique extérieur). On obtient en [\(25\)](#page-9-0) les termes élémentaires de la matrice, pour une tôle, qui ne dépendent que de la somme et de la différence des valeurs du potentiel vecteur des deux côtés de la tôle. On peut vérifier qu'on retrouve ainsi l'équation aux différences construite dans [\[1\]](#page-3-0) (mais qui avait été écrite en champs dans cette référence).
- *(détail du [§II.B\)](#page-3-7).* Au §V.D, on établit l'expression EF pour la même équation, mais homogénéisée a priori (de manière classique) et discrétisée à l'ordre 1 avec un élément par tôle, donc avec les mêmes degrés de liberté que dans l'étape précédente : les propriétés sont maintenant  $\sigma^*$  et  $\mu^*$ , le potentiel vecteur utilisé est d'ordre 1 dans chaque tôle. On obtient en [\(46\)](#page-10-0) une

nouvelle expression dépendant des valeurs de ce potentiel homogénéisé de part et d'autre de la tôle.

- On peut mettre cette seconde expression sous une forme (50) qui ne dépend à nouveau (comme [\(25\)\)](#page-9-0) que de la somme et de la différence des potentiels des bords.
- Au [§V.E,](#page-11-0) en identifiant (50) avec [\(25\),](#page-9-0) on obtient les valeurs de  $\sigma^*$  et  $\mu^*$  qui vont donner, avec la formulation EF homogénéisée, la même matrice que celle qui a été obtenue pour la forme détaillée du potentiel vecteur. Pour la conductivité, c'est l'expression habituelle obtenue dans [1]. Par contre, la perméabilité homogénéisée obtenue en (57) contient un terme correcteur.
- *(détail du [§III\)](#page-3-8).* Tous les tests menés en *1D* ([§V.F\)](#page-11-1) avec cette perméabilité sont probants ; il n'y a plus de difficulté à l'interface air/tôles ; la précision en *1D* est parfaite, par comparaison avec les résultats analytiques.
- La formulation nouvelle lie la taille des mailles à celle des tôles. Or, pour traiter un paquet formé de nombreuses tôles, on souhaiterait pouvoir utiliser des mailles plus grossières vers l'intérieur du paquet. Nous proposons au [§VI.A](#page-13-0) un premier test de mélange de formulations, qui ne fonctionne pour l'instant que lorsque la profondeur de pénétration relative à l'épaisseur des tôles est grande. Il existe ici un « verrou » à lever (*[Fig. 34](#page-14-0)*).
- La méthode de calcul des grandeurs énergétiques est précisée au [§VI.B.](#page-14-1)
- Au [§VI.C](#page-16-0) la configuration test 1D utilisée est étendue en 2D. Pour ces premières comparaisons, la nouvelle formulation est réalisée en Matlab, la solution de référence étant par ailleurs obtenue avec Flux et un maillage très fin.
- Une série de tests à  $\delta$  constant pour un  $\mu_r$  variable est ensuite menée au [§VI.D.](#page-19-0) Sans changer la profondeur de pénétration, on passe dans l'air d'une solution à champ perpendiculaire à l'empilement, à une solution à champ tangent. On vérifie ainsi la précision de la solution intérieure n'est pas dépendante du type de condition à l'extérieur.
- On compare ensuite des solutions 2D (par rapport à des solutions numériques de référence) où il existe simultanément un flux global imposé dans le paquet de tôles (tôles isolées) et un champ perturbateur sur le côté du paquet ([§VI.E\)](#page-24-0).
- La formulation est ensuite utilisée au [§VI.F](#page-26-0) pour un conducteur massif avec angle arrondi, afin de montrer qu'elle permet de résoudre en magnétodynamique avec maillage fixe et précision constante, quelle que soit la profondeur de pénétration relative à la taille de l'objet étudié.

# *B. Matrice éléments finis pour l'expression détaillée du potentiel vecteur*

Nous allons dans un premier temps écrire la forme EF détaillée de la solution analytique, et vérifier numériquement qu'elle permet de prendre en compte exactement la condition de passage avec la région air (condition de continuité du champ tangentiel).

On prend les fonctions de forme habituelles suivantes :

$$
p(x) = \frac{ch(kx)}{ch\left(\frac{kd}{2}\right)}; q(x) = \frac{sh(kx)}{sh\left(\frac{kd}{2}\right)}
$$
(10)

<span id="page-7-1"></span>
$$
k = \frac{1+j}{\delta}; k^2 = \frac{2j}{\delta^2}
$$
 (11)

Dans une tôle (indice *1* à gauche, indice *2* à droite) :

$$
a(x) = A_0 + \frac{(A_1 - A_0) + (A_2 - A_0)}{2} \cdot p(x) + \frac{A_2 - A_1}{2} \cdot q(x)
$$
 (12)

$$
a(x) = A_0 + (A_1 - A_0) \frac{p(x) - q(x)}{2} + (A_2 - A_0) \frac{p(x) + q(x)}{2}
$$
 (13)

$$
a(x) = A_0 \alpha_0(x) + A_1 \alpha_1(x) + A_2 \alpha_2(x) \tag{14}
$$

avec les fonctions de forme :

<span id="page-7-0"></span>
$$
\alpha_0(x) = [1 - p(x)],
$$
  
\n
$$
\alpha_1(x) = \frac{p(x) - q(x)}{2} \text{ et } \alpha_2(x) = \frac{p(x) + q(x)}{2}.
$$
 (15)

Noter que, lorsque la profondeur de pénétration devient grande devant l'épaisseur des tôles (donc dans le cas quasi statique),  $p(x)$  tend vers 1,  $q(x)$  tend vers  $2x/d$ , par conséquent  $\alpha_0$  tend vers 0,  $\alpha_1$  et  $\alpha_2$  vers les fonctions de forme habituelles pour l'ordre 1.

Exemples des résultats attendus :

- milieu massif décrit en « pseudo-tôles ». On a sur l'ensemble des tôles une décroissance exponentielle classique, continue à dérivée continue. Ce cas correspond à un court-circuit électrique aux extrémités, tous les  $A_{0,i}$  sont nuls (cas  $R_i = 0$  dans la suite). Voir dans la suite les [Fig. 17,](#page-11-2) [Fig. 19,](#page-11-3) [Fig. 21,](#page-12-0) …
- Si  $A_0 = \frac{A_1 + A_2}{2}$  dans chaque tôle, la partie paire dans l'expression (12) s'annule ; on a un  $a(x)$ - $A_0$  impair par rapport au milieu de chaque tôle, donc *b(x)* pair dans chaque tôle, identique pour toutes les tôles (sans décroissance) : c'est le cas du paquet isolé aux extrémités. *a*(*x*) décroit de la quantité  $\frac{A_2 - A_1}{2}$  tôle après tôle, ce qui définit le flux par tôle (cas  $R_i \rightarrow \infty$  dans la suite). Voir des illustrations ci-dessus en [Fig. 7](#page-5-0) et suivante, ou plus bas [Fig. 31.](#page-13-1)

Avec cette expression [\(14\)](#page-7-0) pour *a(x)*, on a *exactement*, pour tout x :

$$
\partial_x \left[ \frac{1}{\mu} \partial_x a(x) \right] - j\omega \sigma \left[ a(x) - A_{0,k} \right] = 0 \tag{16}
$$

sauf aux intertôles : La constante par tôle,  $A_{0,k}$ , est choisie pour assurer la continuité de *a(x)* aux intertôles *xi*, comme cela résulte nécessairement des écritures (12) à (16) ; par contre, sa dérivée reste potentiellement discontinue en ces points, et la grandeur  $a(x) - A_{0,k}$  y est également discontinue (ce qui correspond au saut du champ électrique tangentiel entre deux tôles, saut qui n'existe pas seulement dans le cas des tôles court-circuitées).  $\frac{1}{\mu} \partial_x a$  étant potentiellement discontinue en ces points, la dérivée

seconde  $\partial_x \frac{1}{u}$  $\frac{1}{\mu} \partial_{x} a$  est une *distribution* (« fonction » delta), dont le poids est le saut de cette dérivée :

$$
\partial_x \frac{1}{\mu} \partial_x a = \sum \delta(x - x_i) \left[ \frac{1}{\mu^+} \partial_x a \big|_{x_i^+} - \frac{1}{\mu^-} \partial_x a \big|_{x_i^-} \right]
$$
  
avec la proprietà habituelle de  $\delta$ :

 $\int_a^c f(x) \cdot \delta(x - x_i) dx = f(x_i)$  si  $a < x_i < c$  et 0 sinon.

De ce fait, écrire la forme faible habituelle pour une fonction test  $\beta_i$  :

$$
\int_{a}^{c} \left\{ \partial_{x} \frac{1}{\mu} \partial_{x} a \left( x \right) - j \omega \sigma \left[ a(x) - A_{0,k} \right] \right\} \beta_{i}(x) dx = 0 \quad (17)
$$

revient simplement ici à garantir la continuité de la dérivée de  $\frac{1}{\mu} \partial_x a(x)$  aux intertôles entre *a* et *c*, donc à garantir la continuité du champ magnétique tangentiel à travers chaque intertôle.

Les deux intégrales élémentaires qui interviennent sur un élément *k* donné, correspondant aux fonctions test  $\beta_1$  (à gauche) et  $\beta_2$  (à droite) sont :

$$
I_{k,i} = \int_{-\frac{a}{2}}^{+\frac{a}{2}} \left[ \frac{1}{\mu} \partial_x a_k \partial_x \beta_i + j \omega \sigma \left[ a_k - A_{0,k} \right] \beta_i \right] dx
$$
  
= 
$$
\frac{1}{\mu} \left[ \partial_x a_k \beta_i \right]_{-a/2}^{+d/2}
$$
 (18)

Quelles que soient ces fonctions poids, si elles présentent les caractéristiques habituelles :

$$
\beta_1(-d/2) = 1; \ \beta_1(+d/2) = 0 \tag{19}
$$
\n
$$
\beta_2(-d/2) = 0; \ \beta_2(+d/2) = 1
$$

on aura :

$$
I_{k,1} = \frac{1}{\mu} \left[ \partial_x a_k \beta_1 \right]_{-\frac{d}{2}}^{+\frac{d}{2}} = -\frac{1}{\mu} \partial_x a_k(x) \Big|_{-\frac{d}{2}} \tag{20}
$$

$$
I_{k,2} = \frac{1}{\mu} \left[ \partial_x a_k \beta_2 \right]_{-\frac{2}{3}}^{+\frac{2}{3}} = + \frac{1}{\mu} \partial_x a_k(x) \Big|_{+\frac{2}{3}} \tag{21}
$$

Dans une ligne de la matrice, on aura donc l'équation de continuité du champ tangentiel écrite entre les tôles *k* et *(k+1)* qui s'écrira :

$$
I_{k,2} + I_{k+1,1} = 0 \quad \text{soit :}
$$

$$
\frac{1}{\mu_k} \partial_x a_k(x)|_{+\frac{d}{2}} = \frac{1}{\mu_{k+1}} \partial_x a_{k+1}(x)|_{-\frac{d}{2}}
$$

c'est-à-dire la simple égalité des dérivées de *a* au passage d'une tôle à l'autre, si ces tôles ont la même perméabilité.

Cette équation fait intervenir 3 valeurs nodales du potentiel vecteur :  $A_{1,k}$ ,  $A_{2,k} = A_{1,k+1}$  et  $A_{2,k+1}$ , et les deux constantes de tôles  $A_{0,k}$  et  $A_{0,k+1}$ , où les indices (*1,k*) et (*2,k*) indiquent les valeurs nodales de *A* à gauche et à droite de la tôle *k*. et (*0,k*) la constante pour la tôle *k* définie en [\(12\)](#page-7-1).

*(Nous présentons ci-dessous le calcul détaillé de ces termes en partant de l'expression* 

*(13*) *de a(x), mais on peut « sauter » directement au résultat, par exemple équatio[n \(25\)\)](#page-9-0).*

$$
\partial_x p(x) = \frac{k \sin(kx)}{\cosh\left(\frac{kd}{2}\right)}; \partial_x q(x) = \frac{k \sin(kx)}{\sin\left(\frac{kd}{2}\right)}\tag{22}
$$

$$
\partial_{x}\left(\frac{p(x) - q(x)}{2}\right) = \frac{k \cdot sh(kx)}{2 \cdot ch\left(\frac{kd}{2}\right)} - \frac{k \cdot ch(kx)}{2 \cdot sh\left(\frac{kd}{2}\right)}
$$
\n
$$
= \frac{k}{2}\left(\frac{sh(kx)}{ch\left(\frac{kd}{2}\right)} - \frac{ch(kx)}{sh\left(\frac{kd}{2}\right)}{sh\left(\frac{kd}{2}\right)}\right)
$$
\n
$$
\partial_{x}\left(\frac{p(x) - q(x)}{2}\right)\Big|_{-\frac{d}{2}} = -\frac{k}{2}\left(\frac{sh\left(\frac{kd}{2}\right)}{ch\left(\frac{kd}{2}\right)} + \frac{ch\left(\frac{kd}{2}\right)}{sh\left(\frac{kd}{2}\right)}\right)
$$
\n
$$
= -\frac{k}{2}\left(\frac{sh^{2}\left(\frac{kd}{2}\right) + ch^{2}\left(\frac{kd}{2}\right)}{ch\left(\frac{kd}{2}\right)sh\left(\frac{kd}{2}\right)}\right)
$$
\n
$$
= -k\frac{ch(kd)}{sh(kd)} = -\frac{k}{th(kd)}
$$
\n
$$
\partial_{x}\left(\frac{p(x) - q(x)}{2}\right)\Big|_{+\frac{d}{2}} = +\frac{k}{2}\left(\frac{sh\left(\frac{kd}{2}\right) - ch\left(\frac{kd}{2}\right)}{ch\left(\frac{kd}{2}\right) - sh^{2}\left(\frac{kd}{2}\right)}\right)
$$
\n
$$
= +\frac{k}{2}\left(\frac{sh^{2}\left(\frac{kd}{2}\right) - ch^{2}\left(\frac{kd}{2}\right)}{ch\left(\frac{kd}{2}\right)sh\left(\frac{kd}{2}\right)}\right)
$$

$$
2\left(\frac{ch\left(\frac{ka}{2}\right)sh\left(\frac{ka}{2}\right)}{sh(kd)}\right)
$$

$$
= +k\frac{-1}{sh(kd)} = -\frac{k}{sh(kd)}
$$

 $\cdot$   $\vert$ 

$$
\partial_x \left( \frac{p(x) + q(x)}{2} \right) = \frac{k \cdot sh(kx)}{2 \cdot ch\left(\frac{kd}{2}\right)} + \frac{k \cdot ch(kx)}{2 \cdot sh\left(\frac{kd}{2}\right)}
$$

$$
= \frac{k}{2} \left( \frac{sh(kx)}{ch\left(\frac{kd}{2}\right)} + \frac{ch(kx)}{sh\left(\frac{kd}{2}\right)} \right)
$$

$$
\times \left( \frac{p(x) + q(x)}{2} \right) \bigg|_{\frac{d}{2}} = -\frac{k}{2} \left( \frac{sh\left(\frac{kd}{2}\right)}{ch\left(\frac{kd}{2}\right)} - \frac{ch\left(\frac{kd}{2}\right)}{sh\left(\frac{kd}{2}\right)} \right)
$$

$$
\left. \frac{\partial_x \left( \frac{P(x) + q(x)}{2} \right) \right|_{-\frac{d}{2}} = -\frac{x}{2} \left( \frac{x^2}{ch \left( \frac{kd}{2} \right)} - \frac{x^2}{sh \left( \frac{kd}{2} \right)} \right)
$$
\n
$$
= -\frac{k}{2} \left( \frac{sh^2 \left( \frac{kd}{2} \right) - ch^2 \left( \frac{kd}{2} \right)}{ch \left( \frac{kd}{2} \right) sh \left( \frac{kd}{2} \right)} \right)
$$
\n
$$
= -k \frac{-1}{sh(kd)} = +\frac{k}{sh(kd)}
$$

$$
\partial_x \left( \frac{p(x) + q(x)}{2} \right) \Big|_{+\frac{d}{2}} = + \frac{k}{2} \left( \frac{sh\left(\frac{kd}{2}\right)}{ch\left(\frac{kd}{2}\right)} + \frac{ch\left(\frac{kd}{2}\right)}{sh\left(\frac{kd}{2}\right)} \right)
$$

$$
= + \frac{k}{2} \left( \frac{sh^2\left(\frac{kd}{2}\right) + ch^2\left(\frac{kd}{2}\right)}{ch\left(\frac{kd}{2}\right)sh\left(\frac{kd}{2}\right)} \right)
$$

$$
= +k \frac{ch(kd)}{sh(kd)} = +\frac{k}{th(kd)}
$$

$$
\partial_x a(x) = (A_1 - A_0) \partial_x \left( \frac{p(x) - q(x)}{2} \right)
$$

$$
+ (A_2 - A_0) \partial_x \left( \frac{p(x) + q(x)}{2} \right)
$$

$$
I_g = -\frac{1}{\mu} \partial_x a \left( -\frac{d}{2} \right) = \frac{k}{\mu} \left[ \frac{(A_1 - A_0)}{th(kd)} - \frac{(A_2 - A_0)}{sh(kd)} \right]
$$

En utilisant la notation  $G$  d[e \[1\],](#page-3-0) on peut aussi remarquer que :

$$
\frac{k}{\mu} \cdot \frac{1}{\text{th}(\text{k}d)} = \frac{k}{\mu} \cdot \frac{1 + \text{th}^2 \left(\frac{\text{k}d}{2}\right)}{2 \text{th} \left(\frac{\text{k}d}{2}\right)} = \frac{1}{\mu \underline{G}d} + j\omega \sigma \underline{G} \frac{d}{4} \tag{23}
$$

$$
\frac{k}{\mu} \cdot \frac{1}{sh(kd)} = \frac{k}{\mu} \cdot \frac{1 - th^2 \left(\frac{kd}{2}\right)}{2 \cdot th \left(\frac{kd}{2}\right)} = \frac{1}{\mu \underline{G}d} - j\omega \sigma \underline{G}\frac{d}{4} \tag{24}
$$

donc

$$
I_1 = (A_1 - A_0) \left[ \frac{1}{\mu \underline{G} d} + j \omega \sigma \frac{d}{4} \right] - (A_2 - A_0) \left[ \frac{1}{\mu \underline{G} d} - j \omega \sigma \frac{d}{4} \right] I_1 = -\frac{1}{\mu \underline{G} d} (A_2 - A_1) + j \omega \sigma \frac{d}{2} \left[ \frac{(A_1 - A_0) + (A_2 - A_0)}{2} \right]
$$

De même :

$$
I_2 = +\frac{1}{\mu \underline{G}d} (A_2 - A_1) + j\omega \sigma \underline{G} \frac{d}{2} \left[ \frac{(A_1 - A_0) + (A_2 - A_0)}{2} \right]
$$

$$
I_1 = -\frac{1}{\mu \underline{G}d} (A_2 - A_1) + j\omega \sigma \underline{G} \frac{d}{2} \left( \frac{(A_1 - A_0) + (A_2 - A_0)}{2} \right)
$$
  
(25)  

$$
I_2 = +\frac{1}{\mu \underline{G}d} (A_2 - A_1) + j\omega \sigma \underline{G} \frac{d}{2} \left( \frac{(A_1 - A_0) + (A_2 - A_0)}{2} \right)
$$

ce qui nous rapproche des formes obtenues avec l'équation homogénéisée (voir plus bas [\(46\)](#page-10-0) pui[s \(50\)](#page-10-1) et [\(51\)\)](#page-10-2).

Limite HF :

$$
I_1 \to \frac{k.A_1}{\mu} = \frac{1+j}{\delta \mu} A_1; I_2 \to \frac{k.A_2}{\mu} = \frac{1+j}{\delta \mu} A_2 \tag{26}
$$

Limite BF :

$$
I_1 \to \frac{k}{\mu} \cdot \left( + \frac{A_1}{kd} - \frac{A_2}{kd} \right) = -\frac{A_2 - A_1}{\mu d}; I_2 \to + \frac{A_2 - A_1}{\mu d} \tag{27}
$$

On retrouve bien la condition d'impédance dans la limite hautes fréquences, et les termes de la matrice magnétostatique pour la limite basses fréquences.

Autre cas limite : courant net par tôle nul. On verra plus bas que, dans ce cas,  $A_{0,k} \rightarrow \frac{A_{1,k} + A_{2,k}}{2}$ . Les équation se réduisent à :

$$
I_1 = -\frac{1}{\mu \underline{G}d} (A_2 - A_1) = -I_2 \qquad (28bis)
$$

#### *C. Equations de circuit pour déterminer les*  $A_{0,k}$ *.*

Nous avons autant d'inconnues que de tôles *i* (tous les *A0,k*). Il faut écrire les équations *électriques* correspondantes.

Pour *N* tôles, nous aurons (*N-1*) équations de mailles et une équation de nœud (somme des courants incidents = 0).

Le champ électrique s'écrit  $e_k(x) = j\omega | a(x) - A_{0,k}|$ . On écrit la circulation (nulle) de *e* le long de l'intertôle avec un circuit de longueur *l* qui se referme à travers les résistances de court-circuit en bout de tôles :

$$
0 = j\omega l \left[ a_k \left( \frac{d}{2} \right) - A_{0,k} \right] + R_k i_k
$$

$$
-R_{k+1} i_{k+1} - j\omega l \left[ a_{k+1} \left( -\frac{d}{2} \right) - A_{0,k+1} \right] \tag{29}
$$

Or

$$
a_k \left(\frac{d}{2}\right) = a_{k+1} \left(-\frac{d}{2}\right) = A_{1,k+1} \tag{30}
$$

$$
\dot{\mathbf{t}}_k = j\omega\sigma d\underline{G} \left[ \frac{A_{1,k} + A_{2,k}}{2} - A_{0,k} \right] \tag{31}
$$

(cette expression du courant de la couche k vient de l'intégrale de la partie paire de  $a(x)$ - $A_0$ , tirée de [\(12\)](#page-7-1)). d'où :

$$
0 = j\omega l \left[A_{2,k} - A_{0,k}\right] - j\omega l \left[A_{1,k+1} - A_{0,k+1}\right] +
$$
  
\n
$$
R_k \frac{j\omega l}{l} \sigma d\underline{G} \left[\frac{A_{1,k} + A_{2,k}}{2} - A_{0,k}\right] -
$$
  
\n
$$
R_{k+1} \frac{j\omega l}{l} \sigma d\underline{G} \left[\frac{A_{1,k+1} + A_{2,k+1}}{2} - A_{0,k+1}\right]
$$
\n(32)

<span id="page-9-0"></span>
$$
0 = [A_{0,k+1} - A_{0,k}] + \sigma d\underline{G} \cdot \frac{R_i}{l} \left[ \frac{A_{1,k} + A_{2,k}}{2} - A_{0,k} \right] - \sigma d\underline{G} \cdot \frac{R_{k+1}}{l} \left[ \frac{1}{2} \frac{1}{2} + \frac{1}{2} \frac{1}{2} - A_{0,k+1} \right] \tag{33}
$$

en notant bien que :  $A_{1,k+1} = A_{2,k}$ , donc que ces deux termes se compensent si les résistances sont identiques :  $0 = (A_{0,k+1} - A_{0,k}) \left( 1 + \sigma d \underline{G} \cdot \frac{R}{l} \right) + \sigma d \underline{G} \cdot \frac{R}{l} \cdot \frac{A_{1,k} - A_{2,k+1}}{2}$ 2 (34)

*Si R devient très grand, cette équation devient :*

$$
A_{0,k} - A_{0,k+1} = \frac{A_{1,k} - A_{2,k+1}}{2} \tag{35}
$$

*ce qui est correct puisque dans ce cas, A intertôle varie linéairement. Naturellement, on a aussi :*

$$
\dot{\mathbf{t}}_k \to 0 \, \mathbf{d}' \, \mathbf{0} \dot{\mathbf{u}} : A_{0,k} \to \frac{A_{1,k} + A_{2,k}}{2} \tag{36}
$$

La nullité de la somme des courants s'écrit par ailleurs :

$$
\sum_{k=1}^{N} \left( \frac{A_{1,k} + A_{2,k}}{2} - A_{0,k} \right) = 0
$$
 (37)  
(On n'écrit cela explicitement que si les conditions de

*symétrie n'imposent pas naturellement cette condition).*

### *D.Expression de l'équation homogénéisée à partir de l'expression « homogénéisée » du potentiel vecteur.*

On écrit ci-dessous l'expression obtenue avec un potentiel vecteur discrétisé à l'ordre 1, avec un élément par tôle, et des propriétés homogénéisées qu'on note  $\sigma^*$  et  $\mu^*$  sans les connaître a priori. L'idée est de voir s'il est possible d'obtenir le même résultat qu'au paragraphe précédent, simplement en ajustant les valeurs des propriétés.

$$
I_{i} = \int_{-\frac{d}{2}}^{\frac{d}{2}} \left[ \frac{1}{\mu^*} \partial_x A(x) \partial_x \alpha_i(x) + j \omega \sigma^* [A(x) - A_0] \alpha_i(x) \right] dx; \qquad i = 1, 2 \qquad (38)
$$

$$
A(x) = A_1 \alpha_1^1(x) + A_2 \alpha_2^1(x) \tag{39}
$$

$$
A(x) - A_0 = (A_1 - A_0)\alpha_1^1(x) + (A_2 - A_0)\alpha_2^1(x)
$$
 (40)

Les fonctions poids  $\alpha_1^1$  et  $\alpha_2^1$  sont dans ce § les fonctions poids habituelles de l'ordre 1 : elles sont linéaires,  $\alpha_1^1$ vaut 1 à gauche de l'élément et zéro à droite,  $\alpha_2^1$  le contraire.

Les intégrales élémentaires à calculer sont donc :

$$
J_{\partial ij} = \int_{-d/2}^{d/2} \partial_x \alpha_i^1(x) \partial_x \alpha_j^1(x) dx \tag{41}
$$

$$
J_{\alpha ij} = \int_{-d/2}^{d/2} \alpha_i^1(x) \alpha_j^1(x) dx \tag{42}
$$

$$
J_{\partial ij} = \frac{\delta_{ij}}{d} \tag{43}
$$

$$
J_{\alpha 22} = J_{\alpha 11} = \int_0^d \left(\frac{x}{d}\right)^2 dx = \frac{1}{3d^2} [x^3]_0^d = \frac{d}{3}
$$
 (44)  

$$
J_{\alpha 12} = J_{\alpha 21} \dots
$$

$$
= \int_0^d (1 - \frac{x}{d}) \frac{x}{d} dx = \frac{1}{d} \left[ \frac{x^2}{2} - \frac{x^3}{3d} \right]_0^d = \frac{d}{2} - \frac{d}{3} = \frac{d}{6} \quad (45)
$$

$$
I_1 = A_1 \frac{1}{\mu^*} J_{\partial 11} + (A_1 - A_0) j \omega \sigma^* J_{\alpha 11} + A_2 \frac{1}{\mu^*} J_{\partial 12}
$$
  
+  $(A_1 - A_0) j \omega \sigma^* J_{\alpha 12}$   

$$
I_1 = A_1 \frac{1}{\mu^*} J_{\partial 11} + A_2 \frac{1}{\mu^*} J_{\partial 12} + (A_1 - A_0) j \omega \sigma^* J_{\alpha 11}
$$
  
+  $(A_2 - A_0) j \omega \sigma^* J_{\alpha 12}$ 

$$
I_{1} = \frac{1}{\mu^{*}} (A_{1}J_{\partial 11} + A_{2}J_{\partial 12})
$$
  
+  $j\omega \sigma^{*} [(A_{1} - A_{0})J_{\alpha 11} + (A_{2} - A_{0})J_{\alpha 12}]$   

$$
I_{1} = -\frac{1}{\mu^{*}d} (A_{2} - A_{1}) + j\omega \sigma^{*} [(A_{1} - A_{0})\frac{d}{3} + (A_{2} - A_{0})\frac{d}{6}]
$$
  

$$
I_{1} = -\frac{1}{\mu^{*}d} (A_{2} - A_{1})
$$
  
+ $j\omega \sigma^{*} d(\frac{2(A_{1} - A_{0}) + (A_{2} - A_{0})}{6})$  (46)

Cette expression ressemble un peu mais pas complètement à l'expression [\(25\).](#page-9-0) Nous allons la transformer en remarquant que :

$$
2(A_1 - A_0) + (A_2 - A_0) = 3 \cdot \frac{(A_1 - A_0) + (A_2 - A_0)}{2} - \frac{A_2 - A_1}{2}(47)
$$
  
\n
$$
I_1 = -\frac{1}{\mu^* d} (A_2 - A_1) + j \omega \sigma^* \frac{d}{6} (2(A_1 - A_0) + (A_2 - A_0))
$$
\n(48)

$$
I_1 = -\frac{1}{\mu^* d} (A_2 - A_1) + j \omega \sigma^* \frac{d}{6} \left( 3 \cdot \frac{(A_1 - A_0) + (A_2 - A_0)}{2} - \frac{A_2 - A_1}{2} \right)
$$
\n(49)

<span id="page-10-1"></span>
$$
I_1 = -\left(\frac{1}{\mu^* d} + \frac{j\omega \sigma^* d}{12}\right) (A_2 - A_1) + j\omega \sigma^* \frac{d}{2} \frac{(A_1 - A_0) + (A_2 - A_0)}{2}
$$
 (50)

<span id="page-10-2"></span>On trouve de même :

$$
I_2 = + \left(\frac{1}{\mu^* d} + \frac{j\omega \sigma^* d}{12}\right) (A_2 - A_1) + j\omega \sigma^* \frac{d}{2} \frac{(A_1 - A_0) + (A_2 - A_0)}{2}
$$
 (51)

Nous avons écrit ces expressions différemment dans le texte court soumis, en considérant deux éléments contigus, de part et d'autre de l'intertôle *i*. Cela permet en effet, avec la place réduite disponible, de montrer plus facilement l'analogie formelle entre l'expression exacte et l'expression homogénéisée.

Ainsi, l'expression [\(6\)](#page-3-1) est construite par l'assemblage de *I2* pour l'élément de gauche de l'interface *i*, et de *I1* pour l'élément de droite, à partir des expressions [\(25\)](#page-9-0) :

$$
0 = +\frac{1}{\underline{\mu}d}(A_i - A_{i-1}) + j\omega \underline{\sigma} \frac{d}{2} \left( \frac{(A_{i-1} - A_{0,i}) + (A_i - A_{0,i})}{2} \right)
$$

$$
-\frac{1}{\underline{\mu}d}(A_{i+1} - A_i) + j\omega \underline{\sigma} \frac{d}{2} \left( \frac{(A_i - A_{0,i+1}) + (A_{i+1} - A_{0,i+1})}{2} \right)
$$

$$
= -\frac{1}{\underline{\mu}d}(A_{i-1} - 2A_i + A_{i+1})
$$
(52)
$$
+ j\omega \underline{\sigma}d \left( \frac{A_{i-1} + 2A_i + A_{i+1}}{4} - \frac{A_{0,i} + A_{0,i+1}}{2} \right)
$$

De même, l'expressio[n \(7\)](#page-3-9) vient d[e \(46\)](#page-10-0) :

$$
0 = \frac{1}{\mu^* d} (A_i - A_{i-1}) + j\omega \sigma^* d \left( \frac{2(A_{i-1} - A_{0,i}) + (A_i - A_{0,i})}{6} \right)
$$
  

$$
-\frac{1}{\mu^* d} (A_{i+1} - A_i) + j\omega \sigma^* d \left( \frac{(A_i - A_{0,i+1}) + 2(A_{i+1} - A_{0,i+1})}{6} \right)
$$
  

$$
= -\frac{1}{\mu^* d} (A_{i-1} - 2A_i + A_{i+1})
$$
  

$$
+ j\omega \sigma^* d \left( \frac{4A_{i-1} + 4A_i + 4A_{i+1}}{12} - \frac{A_{0,i} + A_{0,i+1}}{2} \right)
$$
  

$$
= -\frac{1}{\mu^* d} (A_{i-1} - 2A_i + A_{i+1}) + j\omega \sigma^* d \left( \frac{A_{i-1} - 2A_i + A_{i+1}}{12} \right)
$$
  

$$
+ j\omega \sigma^* d \left( \frac{A_{i-1} + 2A_i + A_{i+1}}{4} - \frac{A_{0,i} + A_{0,i+1}}{2} \right)
$$
(54)

<span id="page-10-0"></span>Cas limite où les courants net par tôle sont nuls :

$$
I_1 = -\left(\frac{1}{\mu^* d} + \frac{j\omega \sigma^* d}{12}\right) (A_2 - A_1) = -I_2 \tag{53bis}
$$

Expression à comparer à (25*bis*) : pour un « bon choix » de  $\mu^*$  (explicité ci-dessous), les deux formes sont équivalentes. Par contre, si  $\mu^*$  est choisi comme dans formulation homogénéisée standard, il n'y a pas équivalence, ce qui signifie que, même dans le cas de la répartition uniforme de l'induction dans le paquet de tôles, la forme homogénéisée classique ne conduit pas au bon résultat.

## <span id="page-11-0"></span>*E.Expression modifiée de la perméabilité homogénéisée.*

Cette expression [\(51\),](#page-10-2) tirée de la forme homogénéisée, devrait être égale à la forme exacte [\(25\)](#page-9-0) :

$$
I_1 = -\frac{1}{\mu \underline{G}d} \left( A_d - A_g \right) + j \omega \sigma \underline{G} \frac{d}{2} \left( \frac{(A_g - A_0) + (A_d - A_0)}{2} \right) (25)
$$

On en déduit les valeurs des propriétés homogénéisées  $\sigma^*$  et  $\mu^*$  à utiliser dans l'équation EF homogénéisée pour qu'elle soit exactement équivalente à la forme exacte [\(25\)](#page-9-0) :

$$
\sigma^* = \sigma \underline{G} \tag{55}
$$

donc même valeur de conductivité que dans [1], mais une valeur modifiée pour la perméabilité relative  $\mu^*$  à utiliser dans l'assemblage :

$$
\left(\frac{1}{\mu^* d} + \frac{j\omega \sigma \underline{G} d}{12}\right) = \frac{1}{\mu \underline{G} d}
$$
\n
$$
\frac{1}{\mu^*} = \frac{1}{\mu \underline{G}} - \frac{j\omega \sigma \mu \underline{G} d^2}{2\mu \cdot 6} = \frac{1}{\mu \underline{G}} - \frac{j \underline{G}^2 d^2}{\mu \underline{G} \cdot 6 \delta^2} \tag{56}
$$

$$
\frac{\mu}{\mu^*} = \frac{1}{\mu \underline{G}} \left( 1 - \frac{j \underline{G}^2 d^2}{6 \delta^2} \right) \tag{57}
$$

expression qui peut aussi s'écrire :

$$
\frac{1}{\mu^*} = \frac{1}{\mu \underline{G}} - \frac{1}{3\mu \underline{G}} \, th^2 \left( \frac{(1+j)d}{2\delta} \right) \tag{58}
$$

$$
\frac{1}{\mu^*} = \frac{1}{\mu \underline{G}} \left( 1 - \frac{1}{3} th^2 \left[ \frac{(1+j)d}{2\delta} \right] \right) \tag{59}
$$

#### <span id="page-11-1"></span>*F. Tests numériques 1D de la nouvelle forme homogénéisée.*

Nous montrons ci-dessous sur des exemples que cette propriété fonctionne parfaitement, les résultats analytiques *1D* sont retrouvés avec exactitude entre 1Hz et 100MHz.

Les limites basse et haute fréquence sont naturellement les mêmes que celles du « *a* » exact : nous allons bien retrouver les résultats du statique, et ceux des impédances de surface, ce qui se vérifie numériquement ci-dessous (en *1D*).

(En rouge, partie réelle de la solution analytique. En bleu, partie réelle de la solution EF, un élément par tôle. De gauche à droite : 2mm d'air, puis 4 tôles d'épaisseur 2mm. Condition a=0 à droite, ce qui correspond à un système symétrique pour l'induction).

*Une* solution *homogénéisée bleue est exacte si elle se confond aux intertôles avec la valeur théorique marquée en rouge, donc en x=2, 4, 6, … mm*).

<span id="page-11-7"></span>
$$
Fig. 13: 1 Hz, \mu_r = 3
$$
 *Fig. 14: 10 Hz, \mu\_r = 100*

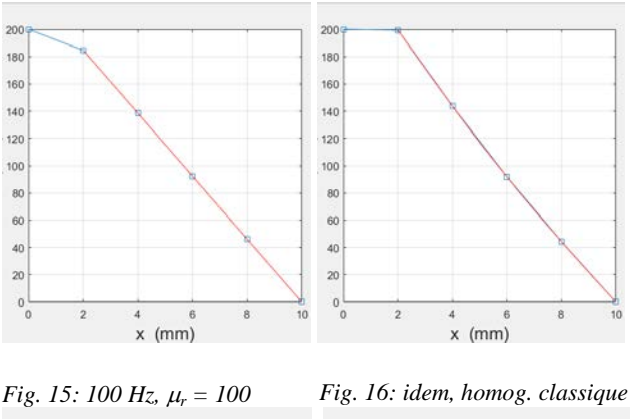

<span id="page-11-5"></span><span id="page-11-4"></span>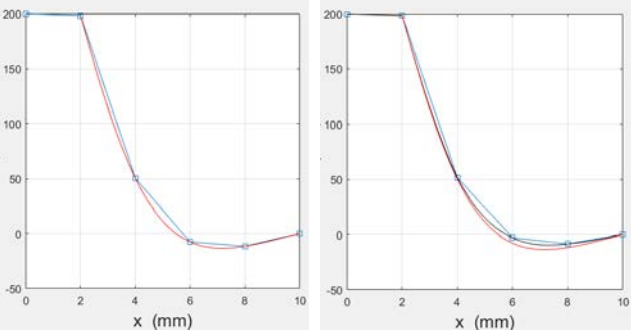

La [Fig. 15](#page-11-4) donne la solution via notre nouvelle formulation, exactement confondue (à la précision de la machine) avec la solution analytique. La [Fig. 16](#page-11-5) montre la solution homogénéisée suivant [1] (la solution de référence est toujours la courbe rouge) : on voit apparaître l'erreur en x=6 et x=8mm (premier et second intertôles). La courbe noire est le a(x) reconstitué à partir de la solution approximative homogénéisée A.

<span id="page-11-2"></span>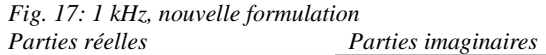

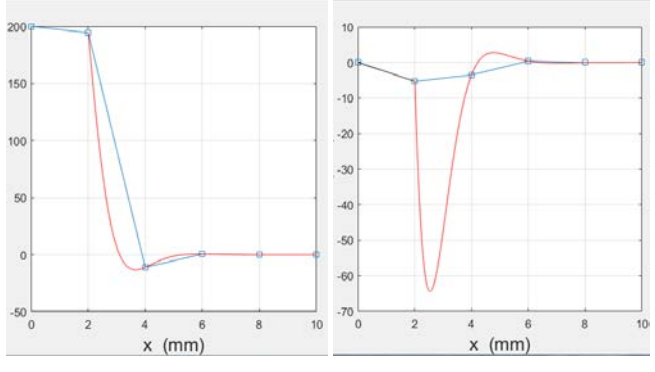

*Fig. 18: 1 kHz, solution homogénéisée suivant [1] : l'erreur est très grande en x=4*

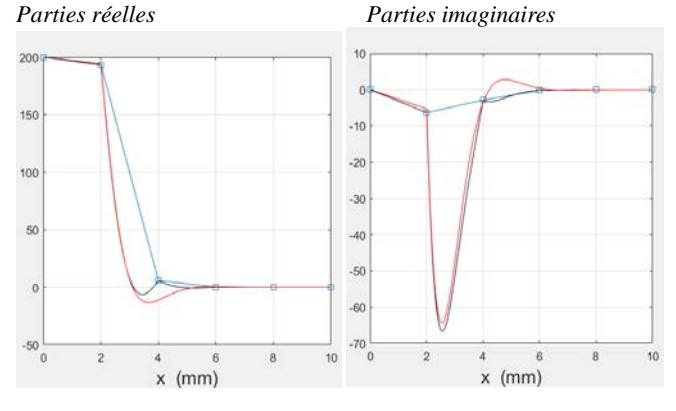

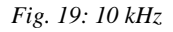

<span id="page-11-6"></span><span id="page-11-3"></span>*Fig. 19: 10 kHz Fig. 20: Solution homogénéisée* 

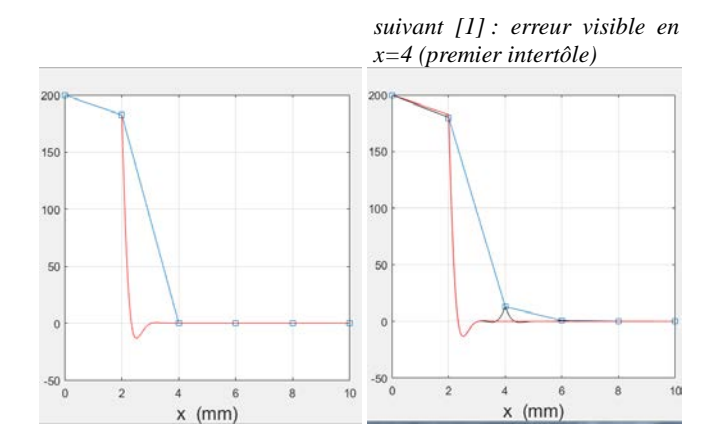

#### <span id="page-12-1"></span>Conséquences en matière de champ H :

<span id="page-12-0"></span>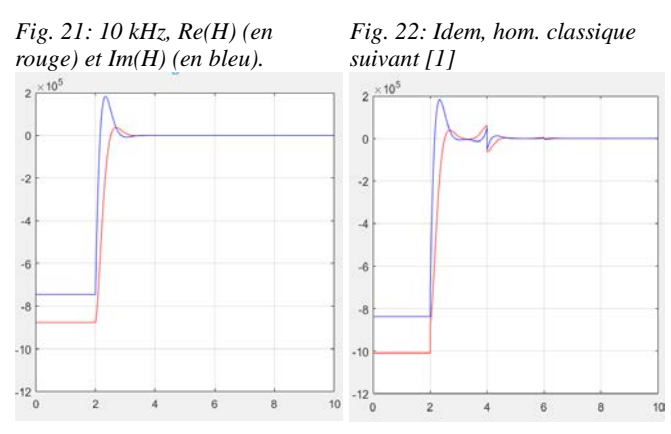

*Fig. 23: Zooms sur l'interface air/tôles de la [Fig. 22,](#page-12-1) puis sur le premier inter-tôles, montrant les fausses discontinuités du champ introduites par l'homogénéisation classique :*

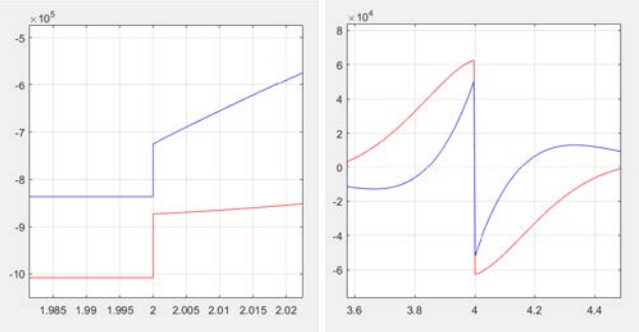

Non seulement les variations de champ dans les tôles sont différentes, mais en plus la valeur du champ dans l'air est fortement modifiée (10%) : l'homogénéisation classique avec ce maillage minimal donne de très mauvais résultats.

Néanmoins, ces résultats sont meilleurs que sans homogénéisation :

*Fig. 24: 10kHz, solution pot. vecteur sans homogénéisation. :*

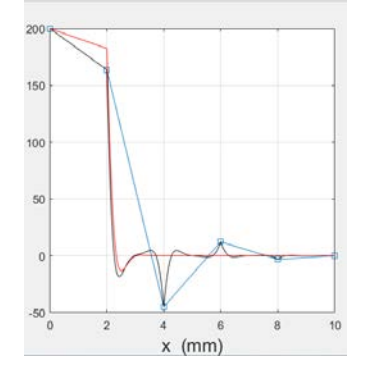

La situation (à comparer aux [Fig. 19](#page-11-3) et [Fig. 20\)](#page-11-6) est donc pire en utilisant les propriétés non homogénéisées : sur ce maillage minimal, l'homogénéisation « classique » apporte tout de même une amélioration.

Remarque :

On pourrait argumenter que l'erreur sur la champ dans l'air n'est pas si grave, l'essentiel étant que le flux passant dans le système de tôle soit relativement bien approché, donc aussi les pertes correspondantes.

Or l'erreur sur le champ à flux total imposé (c'est la contrainte que nous imposons dans ces exemples) signifie que si c'est le champ dans l'air qui est imposé, alors l'erreur se reportera proportionnellement sur le flux dans les tôles,

conduisant à des erreurs très importantes sur les pertes, et sur l'impédance équivalente vue du bobinage source.

En effet, le bobinage source impose en réalité la circulation de H dans l'espace entre le bobinage et le paquet de tôles, c'est-à-dire le champ magnétique en surface du paquet, côté air.

<span id="page-13-3"></span><span id="page-13-2"></span>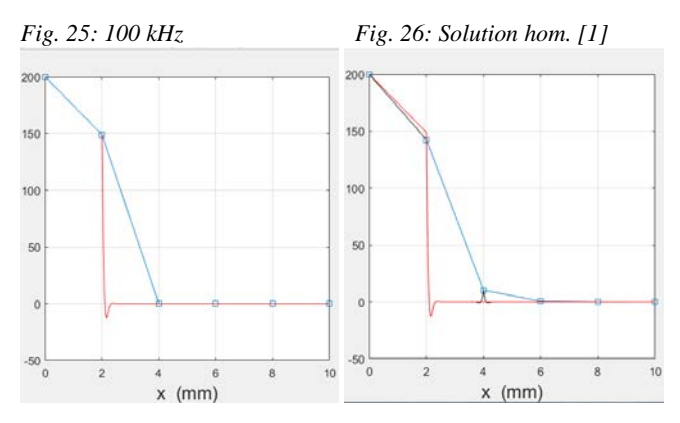

L'erreur est particulièrement visible en x=4 (premier intertôles), et une erreur commence à apparaître à l'interface air/tôle x=2 : le champ H devient très faux dans l'air (pente de  $a(x)$ ).

<span id="page-13-4"></span>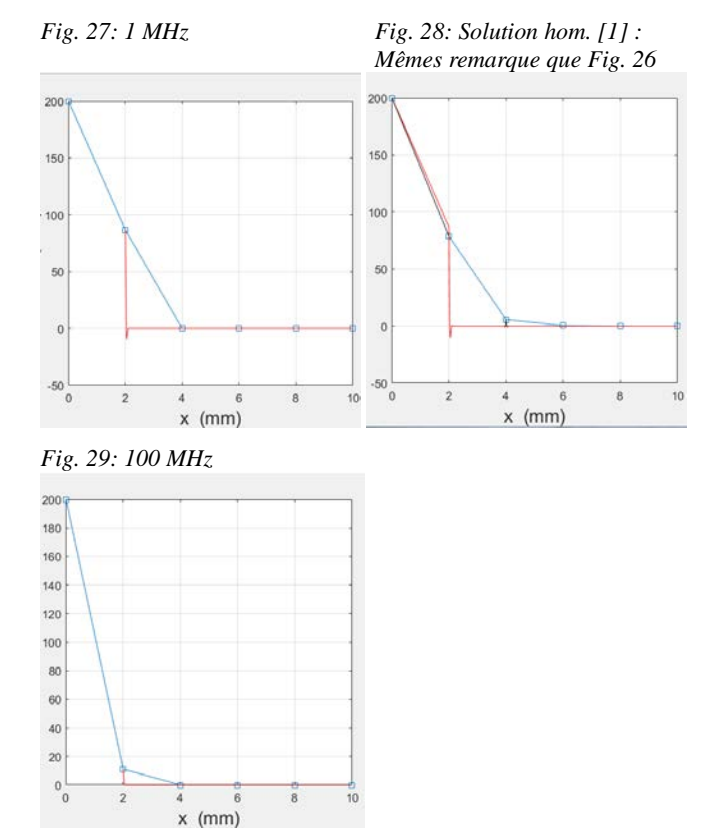

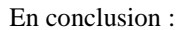

On peut traiter avec le même maillage (un élément du premier ordre par tôle) toutes les fréquences, du statique [\(Fig. 13\)](#page-11-7) jusqu'aux plus hautes fréquences habituellement traitées par impédances de surface [\(Fig. 19,](#page-11-3) [Fig. 21,](#page-12-0) [Fig. 25,](#page-13-3) [Fig. 27\)](#page-13-4) en passant par les situations intermédiaires [\(Fig. 15,](#page-11-4) [Fig. 17\)](#page-11-2) … Cette solution *1D* est *exacte* dans tous les cas. On voit en particulier sur ces exemples que, à partir de 10kHz, c'est en réalité la solution « impédances de surface » qui est obtenue, puisque le potentiel vecteur obtenu pour tous les intertôles tend vers 0.

Naturellement, on peut reconstruire la « vraie solution » (ici confondue avec la solution analytique connue) à partir des seules valeurs obtenues par EF du potentiel vecteur aux intertôles (4 valeurs complexes dans cet exemple).

On peut également construire des solutions analytiques et EF de cas plus complexes (comme dans [1]), en introduisant un *« gradV* » par tôle, modulable via la résistance R.

Valeur ni nulle ni « infinie » en [Fig. 30.](#page-13-5)

Valeur très grande (« infinie ») en [Fig. 31.](#page-13-1)

Valeur nulle (court-circuit ) en [Fig. 32,](#page-13-6) même solution que si l'empilement de tôles était un conducteur était massif.

Exemple ci-dessous avec 6 tôles (4<x<10), de l'air pour x<3, et des courants nets de tôles qui se referment aux extrémités. *A(x)* est en bleu, les *a(x)* et *b(x)* correspondant reconstruits en post-traitement sont en rouge.

La condition aux limites à gauche est le champ dans l'air. Condition de symétrie du champ (antisymétrie pour le pot vecteur) à droite.

<span id="page-13-5"></span>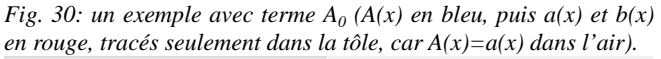

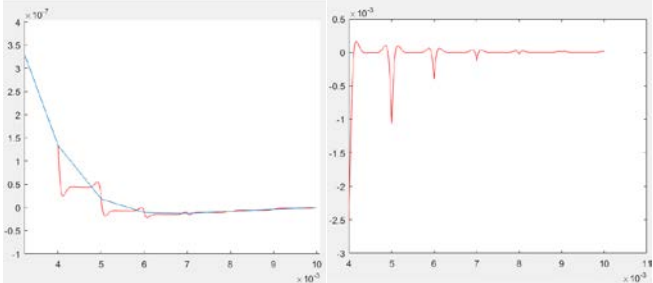

<span id="page-13-1"></span>*Fig. 31: Même cas, avec tôles isolées :*

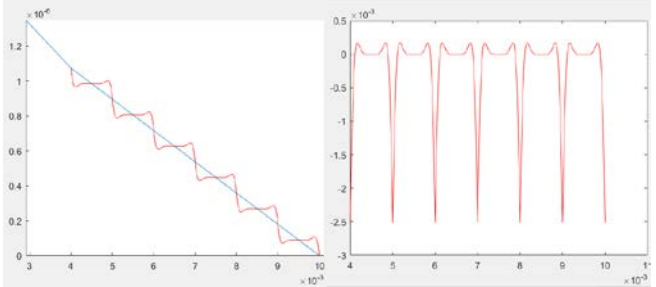

<span id="page-13-6"></span>*Fig. 32: Même cas, tôles en court-circuit*

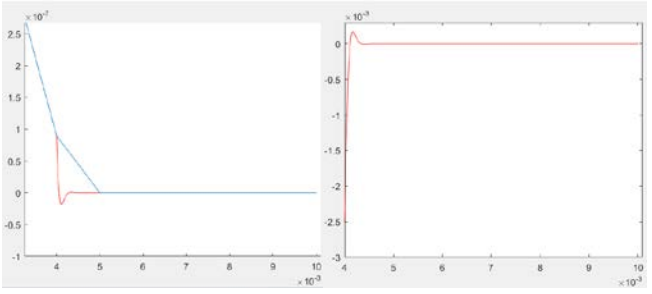

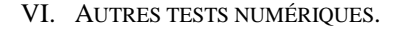

#### <span id="page-13-0"></span>*A. Tests 1D avec mélange de formulations*

*(détail des résultats de la [Fig.](#page-3-6) 3).* La nouvelle formulation donnée au [§II.B](#page-3-7) ne fonctionne que si le maillage correspond à l'épaisseur des tôles. Pour un noyau magnétique industriel comportant plusieurs centaines de tôles, il est inenvisageable, surtout en 3D, de mailler avec un élément par tôle

dans le sens de l'épaisseur. Il faut donc envisager la possibilité de mélanger des formulations, et en particulier d'utiliser la nouvelle forme à un élément par tôle pour les premières tôles de chaque côté du noyau, et une formulation homogénéisée classique, qui permet un maillage moins dense, pour la partie centrale du noyau magnétique.

Nous proposons donc ci-dessous des tests, réalisés pour la situation de l'effet de peau classique (les  $A_0$  sont tous nuls), avec un maillage régulier à 1 élément par tôle pour les premières tôles, puis un maillage de plus en plus lâche. La solution exacte est connue (analytiquement, ou bien en traitant le problème numériquement avec notre nouvelle formulation et un élément par tôle).

Pour différentes fréquences (donc différentes profondeurs de pénétration), nous résolvons dans un premier temps en formulation homogénéisée classique pour l'ensemble du noyau magnétique, puis nous étudions l'amélioration de précision obtenue en traitant la première tôle avec la nouvelle formulation, puis les 2 premières tôles, les 3 premières, etc.

*Fig. 33 : amélioration de la solution en introduisant la nouvelle formulation tôle par tôle, pour 2 profondeurs de pénétration différentes.*

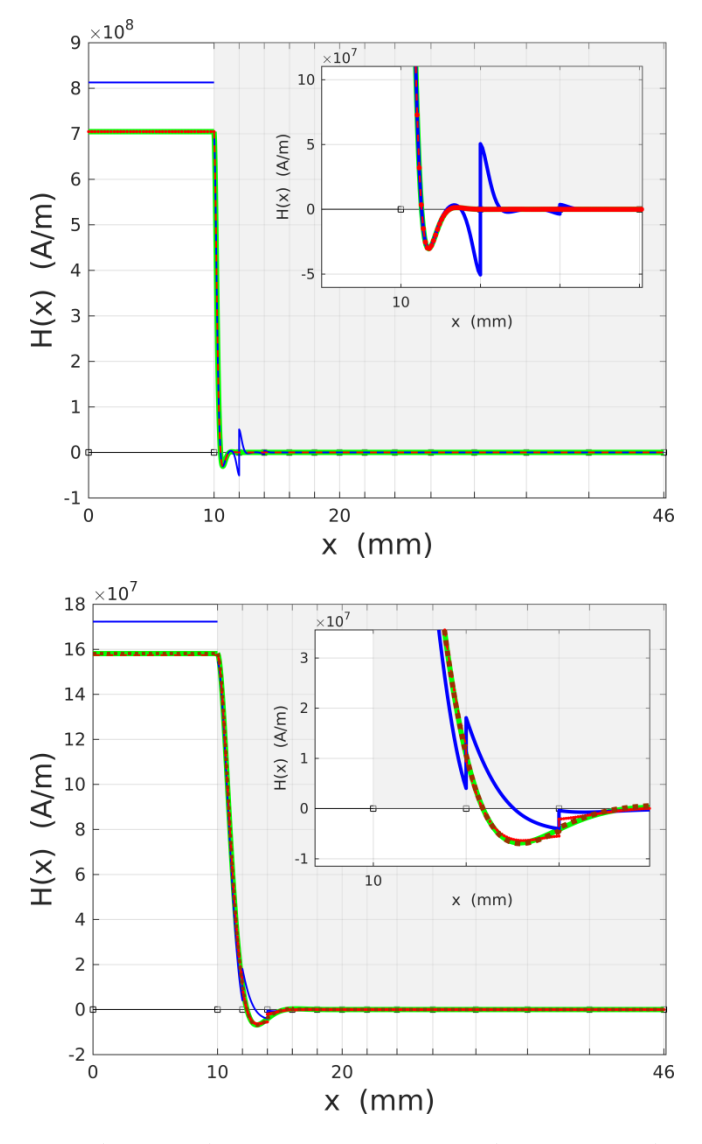

Ces bons résultats ne peuvent être étendus au cas où les champs sont importants là où se fait la transition d'une

formulation à l'autre ET  $\delta \ll d$ . Dans le cas le plus simple (pas de courant net par tôle), on trouve par exemple ce type de résultat (changement de formulation entre la tôle 4 et la tôle 5) :

<span id="page-14-0"></span>*Fig. 34 : exemple pour lequel le mélange des formations ne fonctionne pas. Le champ est imposé à gauche,* δ ≅ d/3.

*A gauche : potentiel vecteur A (o = nouvelle formulation, x = mélange de formulations). A droite : champ H. Parties réelles en bleu, parties imaginaires en rouge (pointillés fins = nouvelle formulation, exactement confondue avec la solution analytique ; traitillé : mélange des formulations, solution erronée à partir de la 5ème tôle).*

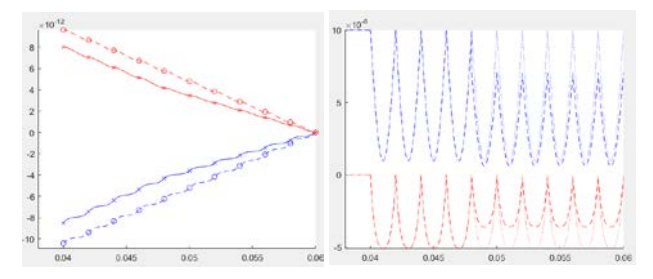

Le mélange direct des formulations n'est donc utilisable que pour le calcul des dispositifs massifs, dans le but d'utiliser le même maillage quelle que soit la profondeur de pénétration relative à la taille des mailles.

Pour les milieux réellement laminés, il reste donc un travail à faire pour obtenir une formulation permettant l'élargissement des mailles au-delà des premières tôles.

#### <span id="page-14-1"></span>*B. Méthode de calcul des pertes dans les tôles.*

La référence [\[1\]](#page-3-0) donne les expressions pour les densités de perte moyennées dans l'épaisseur de chaque tôle :

#### **III. ENERGETIC INTERPRETATION**

In the real system, the losses are solely due to the eddy-currents, and depend on  $\gamma$ . For one sheet, the mean value of these losses ("macroscopic" active power density) is

$$
\widetilde{p} = \frac{1}{d} \int_{d} \underline{e}_{\alpha}(\gamma) \cdot j_{\alpha}^{*}(\gamma) d\gamma = \underbrace{\frac{|j(\frac{d}{2}) + j(-\frac{d}{2})|^{2}}{4\sigma d} \int_{d} g^{2} d\gamma}_{\text{4}\sigma d} + \underbrace{\frac{|j(\frac{d}{2}) - j(-\frac{d}{2})|^{2}}{4\sigma d} \int_{d} f^{2} d\gamma}_{\text{4}}.
$$
\n(21)

After some (difficult) calculations, we can express it from the homogenized fields

$$
\widetilde{p} = \text{Re}(\underbrace{E \cdot \widetilde{j}^*}_{a} - \underbrace{j\omega \underline{H} \cdot \widetilde{B}^*}_{b}) \quad [W/m^3]. \tag{22}
$$

In the same way, the imaginary part in  $(22)$  can be expressed as the mean value of  $-\omega h b^*$ ; it represents the macroscopic reactive power density

$$
\widetilde{\mathbf{q}} = \frac{1}{d} \int_{d} -\omega \underline{\mathbf{h}}_{\beta}(\gamma) \cdot \underline{\mathbf{b}}_{\beta}^{*}(\gamma) d\gamma = \mathrm{Im}(\underline{\mathbf{E}} \cdot \widetilde{\underline{\mathbf{J}}}^{*} - j\omega \underline{\mathbf{H}} \cdot \widetilde{\underline{\mathbf{B}}}^{*}). \tag{23}
$$

On peut donc très facilement calculer la densité de puissance dissipée dans les tôles, en fonction de la solution discrète obtenue.

Nous soulignons ici que la nouvelle expression introduite par ce travail pour la perméabilité complexe équivalente doit être utilisé pour assembler la matrice, mais pas pour le calcul des pertes : une fois le potentiel vecteur calculé

correctement via l'expression modifiée de la perméabilité complexe, le calcul des grandeurs énergétiques doit bien être fait avec les propriétés homogénéisées classiques, qui ne sont en rien remises en cause pour cette utilisation.

# <span id="page-16-0"></span>*C.Premiers tests 2D sur le paquet de tôles*

Le test ci-dessous a été réalisé à 1kHz, mur=10, sigma=5.E6, soit delta/d=1.12. L'erreur sur la puissance complexe en utilisant l'homogénéisation classique est de l'ordre de 5% dans ce cas.

*Fig. 35 : configuration test en 2D.*

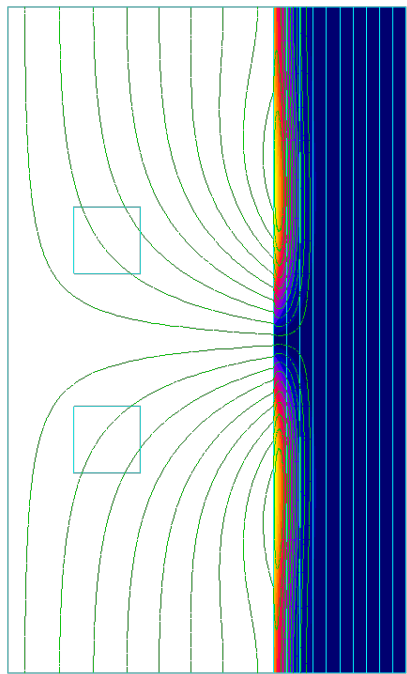

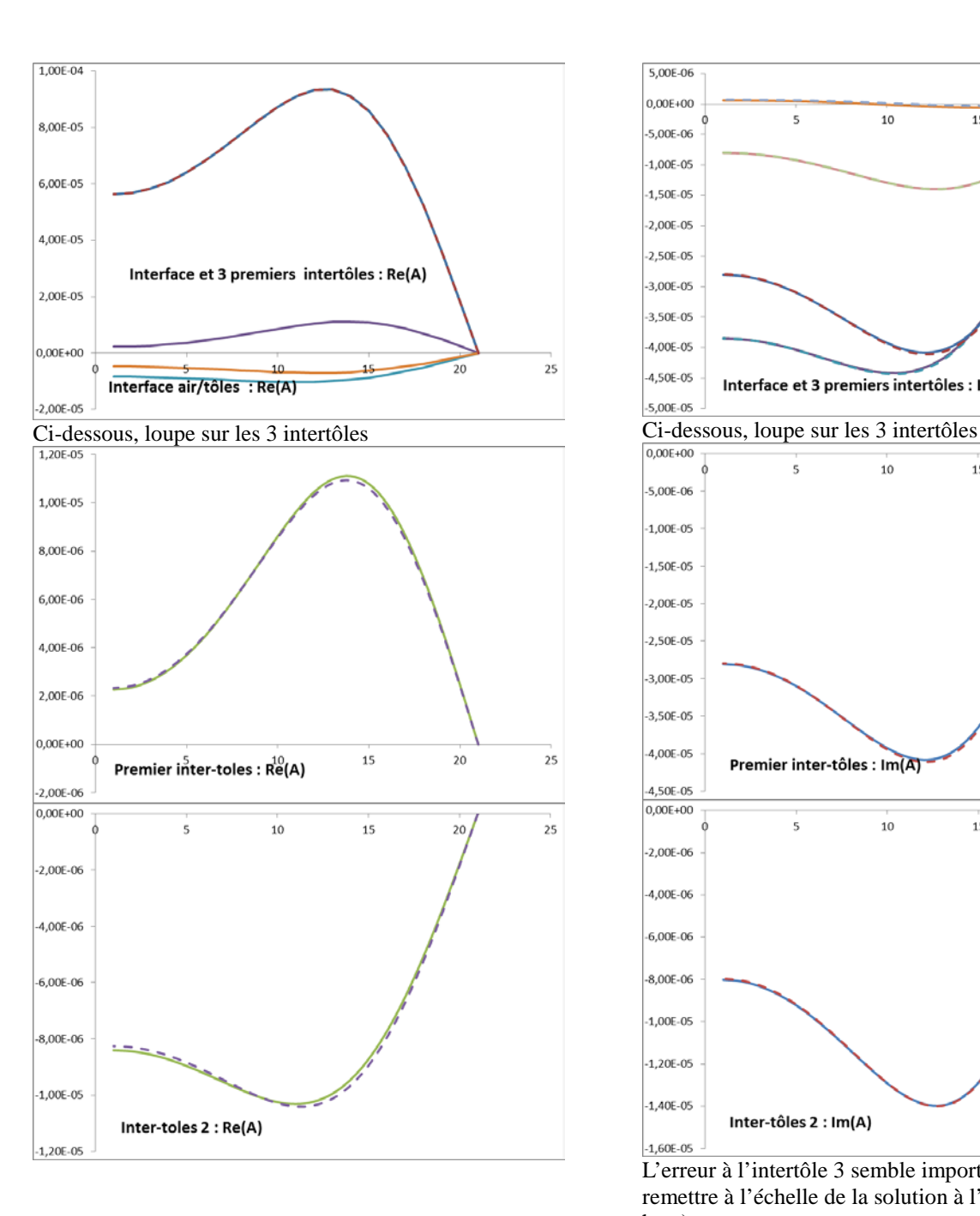

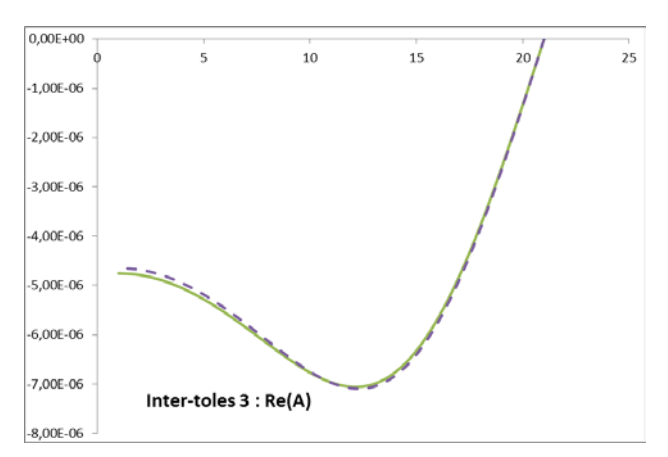

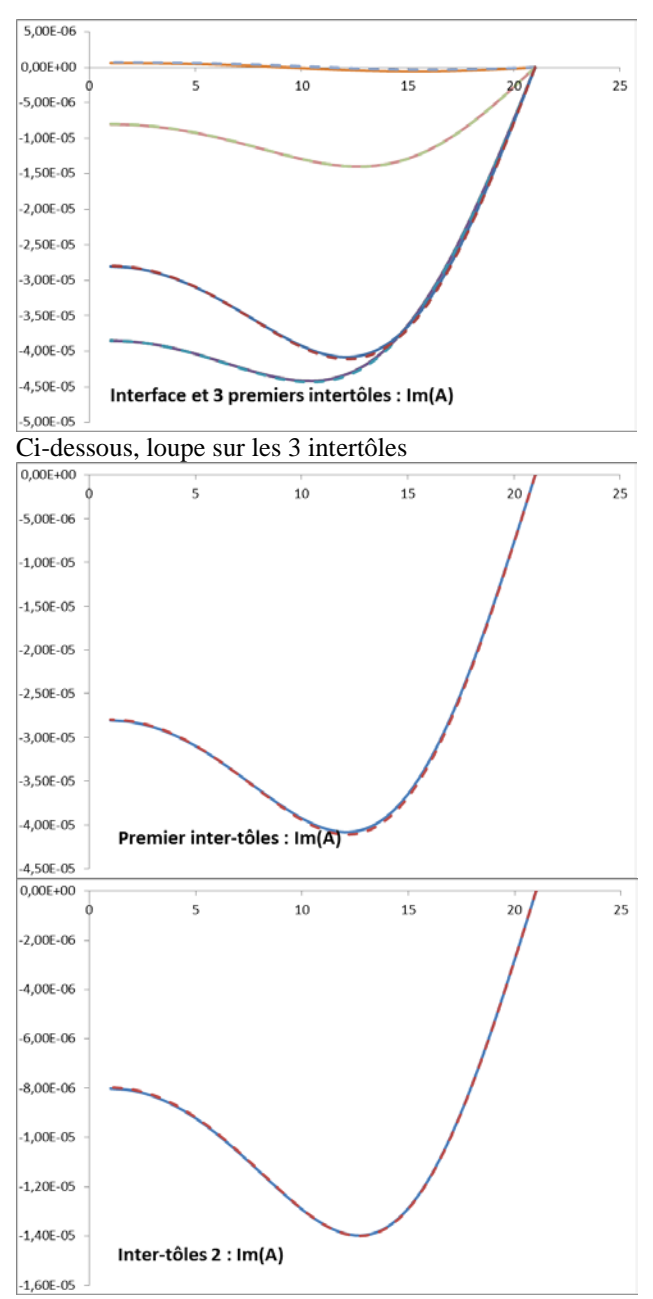

L'erreur à l'intertôle 3 semble importante, mais il faut la remettre à l'échelle de la solution à l'interface (image du

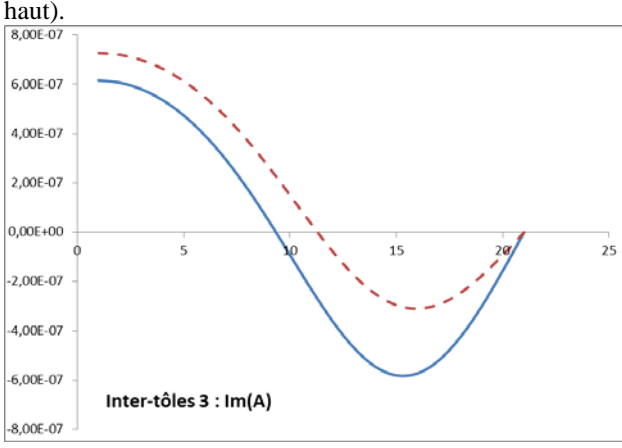

*Fig. 36 : tracé suivant des pénétrantes : Re(A) et Im(A) comparés à la référence (Flux2D, maillage très fin).*

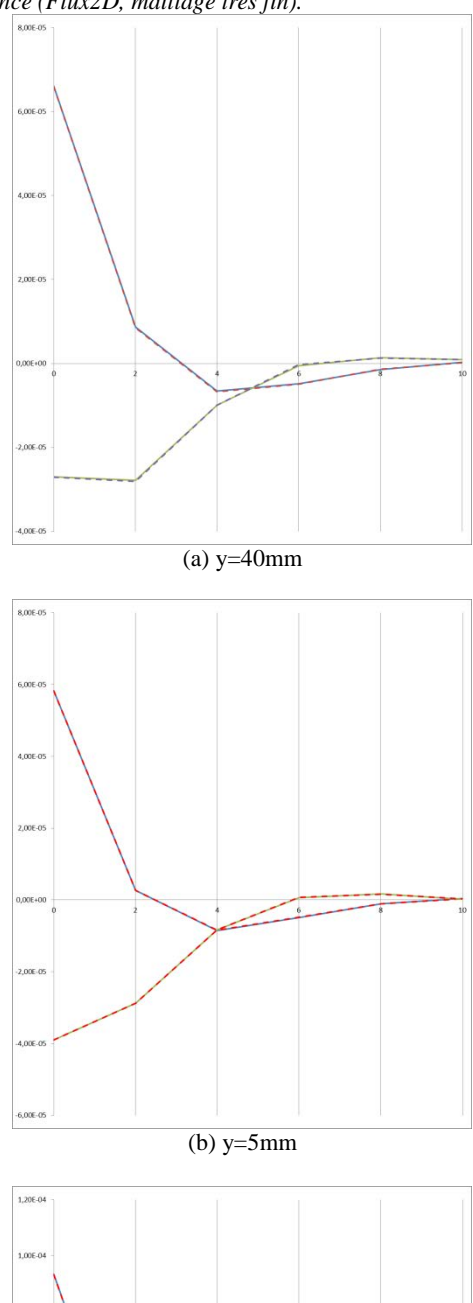

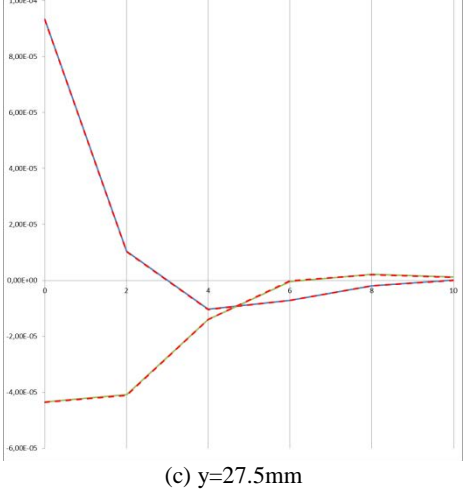

*Fig. 37 : Parties réelles (en haut) et imaginaires (en bas) du pot. vecteur tracées sur la moitié supérieure des tôles : sur chacune des deux vues, comparaison entre Flux2D (valeurs de référence via maillage très fin, pointillés rouges) et la nouvelle formulation (tirets bleus), en ne retenant (pour Flux) que les valeurs aux intertôles. Mêmes échelles de valeurs pour les 2 méthodes.*

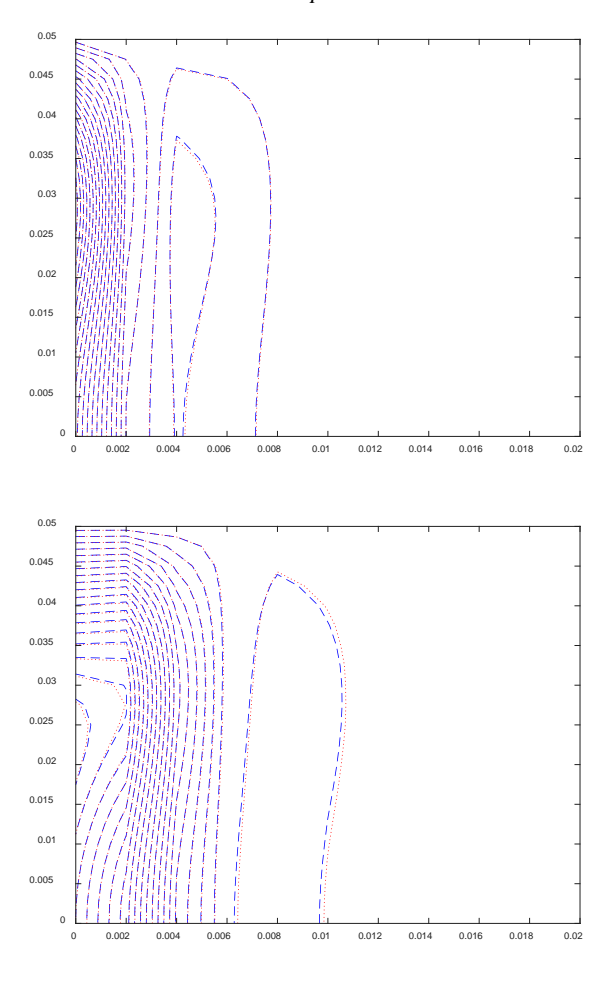

#### <span id="page-19-0"></span>*D. Tests à* <sup>µ</sup>*<sup>r</sup> variable et* <sup>δ</sup> *constant.*

On fait varier fréquence et perméabilité dans un rapport 1 à 10<sup>5</sup> , à profondeur de pénétration constante (*[Fig. 38](#page-19-1)*).

- à petite fréquence, on est (vu de l'extérieur) en quasi statique, les lignes de champ sont orthogonales au paquet de tôles.
- à haute fréquence, on se retrouve dans la situation de lignes de champ tangentielles.

Il s'agit de vérifier que la précision reste bonne même si le champ du côté « air » du paquet de tôles n'est pas tangent au paquet.

Dans une première partie, on compare la répartition des lignes (parties réelle et imaginaire de A) obtenues par rapport à une solution de référence donnée par Flux2D. Cette solution Flux utilise un maillage très fin des tôles. On en extrait ensuite les valeurs de A sur une grille correspondant au maillage « 1 élément par tôle » utilisé pour la nouvelle formulation. La comparaison est alors possible nœud par nœud.

Les figures en couleur à la fin de cette section montrent l'amélioration apportée par la nouvelle formulation, par rapport à l'homogénéisation classique, en utilisant la nouvelle formulation sur la première tôle, les 2 premières, etc. Dans ces comparaisons, l'échelle donnée à droite, variable d'une figure à l'autre, est en % par rapport à la valeur maximale du module de A sur le paquet de tôles.

<span id="page-19-1"></span>*Fig.* 38 *: Passage à*  $\delta f \vec{x}$ *é d'une limite à l'autre en fonction de*  $\mu_r$ <br>1Hz 10Hz 1kHz 100kHz 1Hz 10Hz 1kHz 100kHz

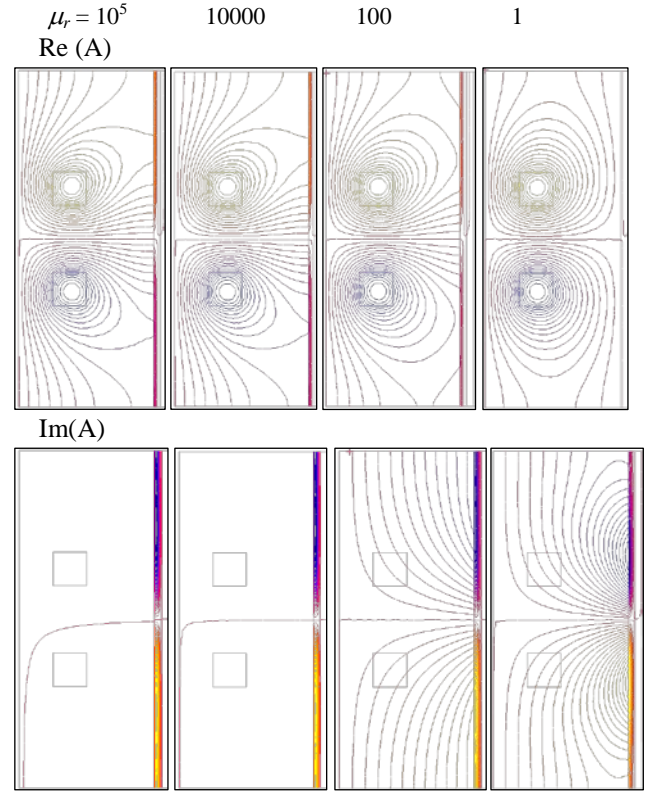

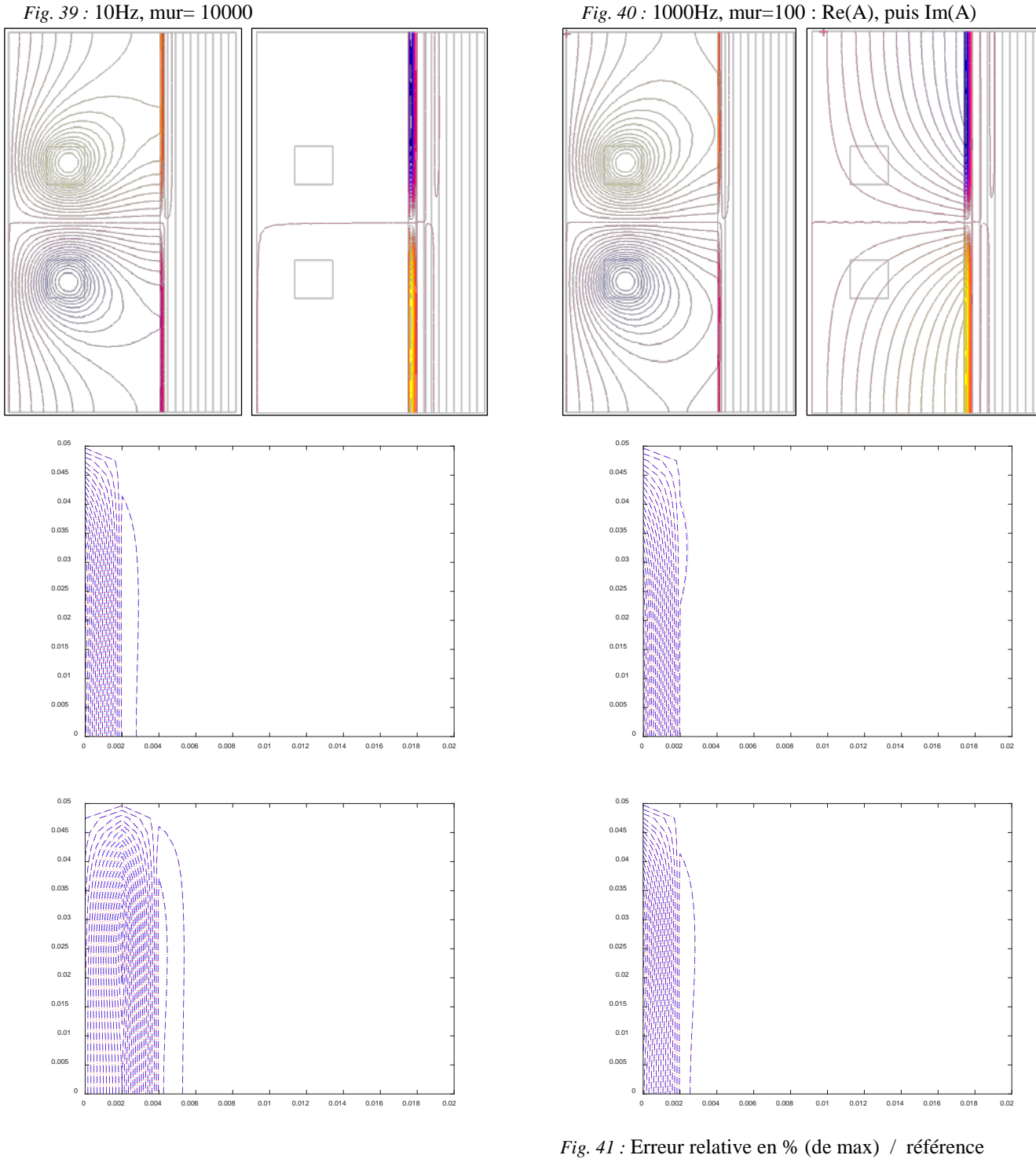

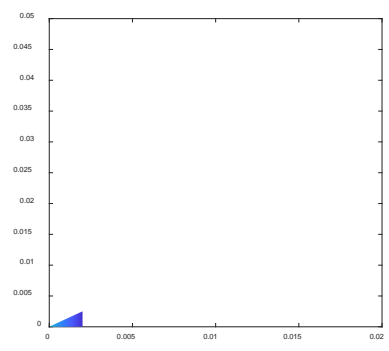

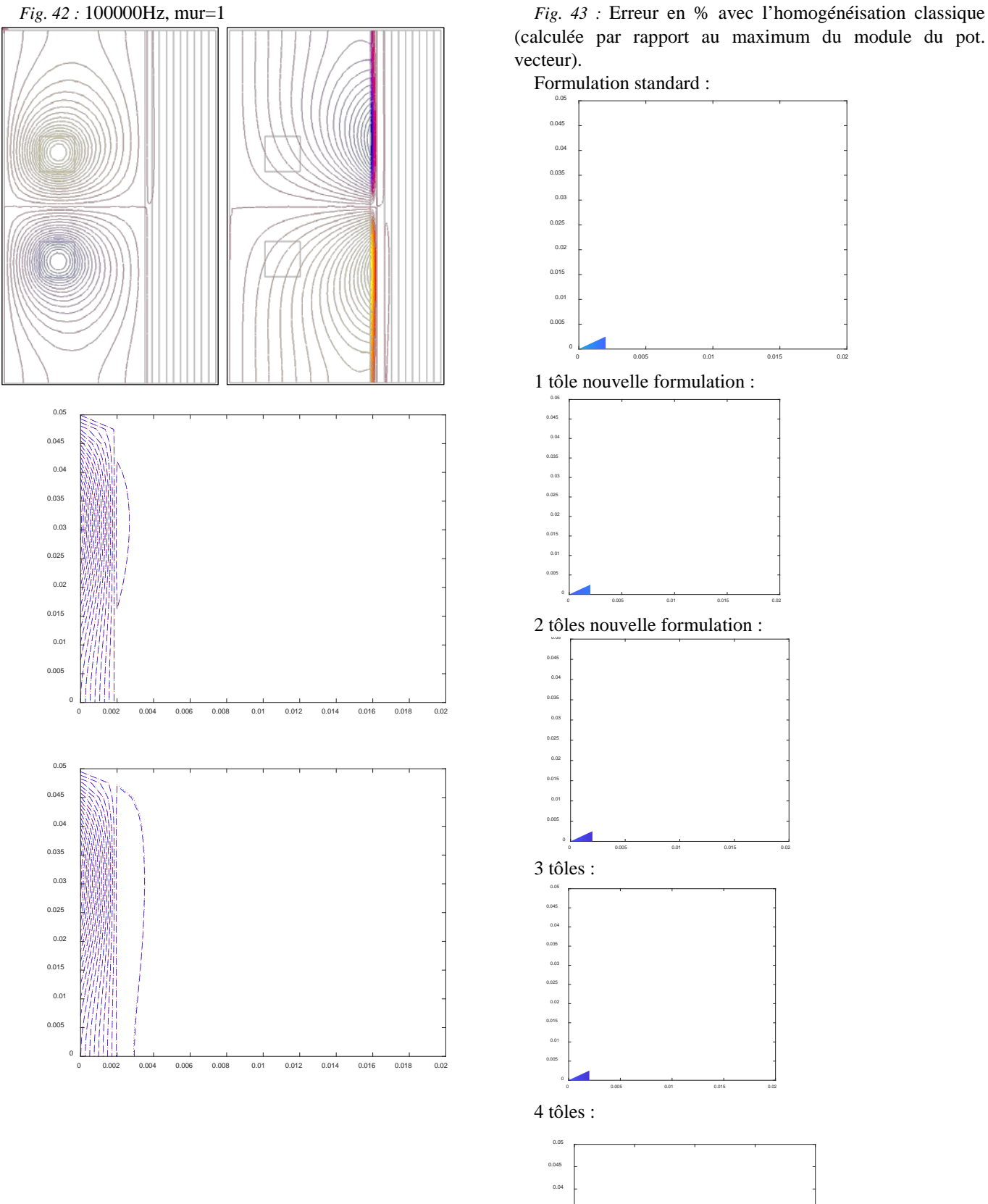

(calculée par rapport au maximum du module du pot. vecteur).

Formulation standard :

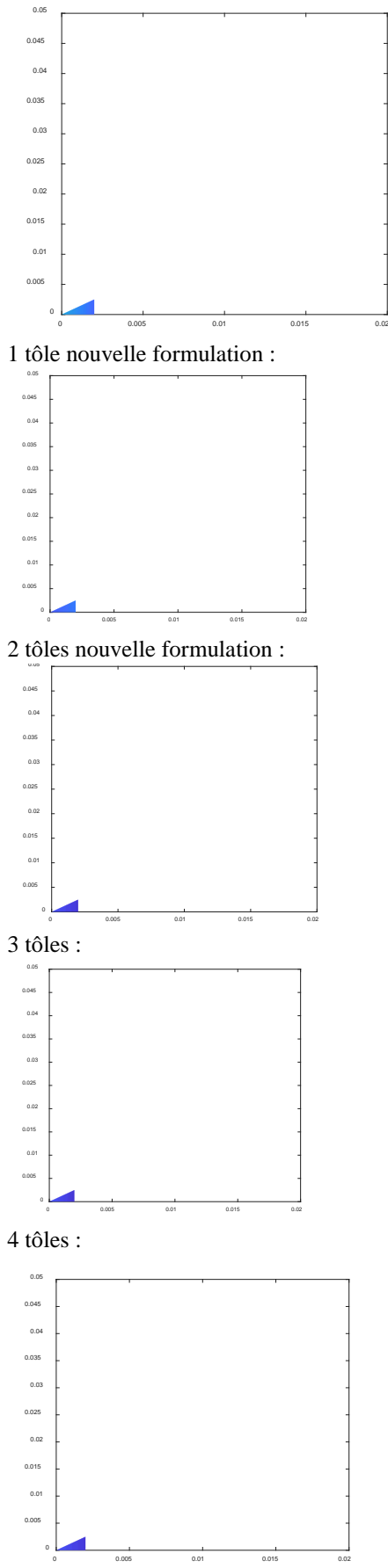

![](_page_22_Figure_0.jpeg)

# *Fig. 45 :* 25Hz, mur=1000, hom. Classique : max 6,5%

![](_page_22_Figure_2.jpeg)

2 tôles : max 0,35%

1

3 tôles : max 0,14%

10 tôles : max 0,12%

![](_page_22_Figure_6.jpeg)

![](_page_23_Figure_0.jpeg)

3 tôles : max 0,13%

![](_page_23_Figure_2.jpeg)

Ci-dessous, un cas à forte pénétration. Dans ce cas, la nouvelle formulation (en bas) reste meilleure que l'homogénéisation classique, mais la différence est beaucoup plus faible, naturellement.

![](_page_23_Figure_4.jpeg)

![](_page_23_Figure_5.jpeg)

Idem, à droite même « color map » que pour l'HC :

 $\alpha$ 0.015  $^{\circ}$ 

![](_page_23_Figure_7.jpeg)

0 0.002 0.004 0.006 0.008 0.01 0.012 0.014 0.016 0.018 0.02

 $\alpha$ 

0.01  $\overline{a}$  $^{\circ}$ 

![](_page_23_Figure_8.jpeg)

0 0.002 0.004 0.006 0.008 0.01 0.012 0.014 0.016 0.018 0.02

<span id="page-24-0"></span>*E. Tests 2D avec superposition d'un flux imposé et du champ d'un inducteur localisé.*

*Fig. 48 :* Exemple de résultat Flux2D. 1Hz, mur=100

![](_page_24_Figure_2.jpeg)

![](_page_24_Picture_3.jpeg)

Parte réelle de A.

![](_page_24_Picture_7.jpeg)

Partie imaginaire de A

Maillage de l'air identique. Gauche : maillage fin des tôles Milieu : 1 élément par tôle, nouvelle formulation Droite : idem, formulation 2004 Les résultats dans l'air sont rigoureusement identiques dans les deux premiers cas. Il en est de même pour les résultats aux intertôles.

*Fig. 49 :* Module de H vers l'inducteur

*Fig. 50 :* Module de H : mise en évidence de la qualité de la nouvelle formulation, par rapport à l'homogénéisation classiques.

![](_page_25_Picture_1.jpeg)

Référence

![](_page_25_Picture_3.jpeg)

2017

![](_page_25_Picture_5.jpeg)

2004

<span id="page-26-0"></span>*F. Tests pour un conducteur massif arrondi.* 24/03/2018 : conducteur massif traité en pseudo-tôles. Comparaisons sur la valeur de A

*Fig. 51 :* Standard versus 2017 10Hz ( $\delta$ /d=3,46) – max=0.018%

![](_page_26_Figure_2.jpeg)

*Fig. 52 :* 31Hz (δ/d=1,97) – max=0.045%

![](_page_26_Figure_4.jpeg)

*Fig. 53 :* 56Hz (δ/d=1,46) – max=0.11% (0,07%)

![](_page_26_Figure_6.jpeg)

*Fig. 54 :* 100Hz (δ/d=1,095) – max=0.35% (0.12%) Standard / 2017

![](_page_26_Figure_8.jpeg)

2004 : max=1,7% (moins précis que standard)

![](_page_26_Figure_10.jpeg)

2004 :

*Fig. 55 :* 177Hz (δ/d=0.82) – max=1,2% (0,19%) Standard / 2017

![](_page_27_Figure_1.jpeg)

*Fig. 56 :* 562Hz (δ/d=0.82) – max=7,7% (0,4%) Standard / 2017

![](_page_27_Figure_3.jpeg)

Echelle du standard :

![](_page_27_Picture_5.jpeg)

Vraie échelle :

![](_page_27_Picture_7.jpeg)

*Fig. 57 :* 1000Hz (δ/d=0.35) – max=11.8% (2017/fin 3,3%) (2017/ultrafin 0.54%) (2004/ultrafin 5%)

![](_page_27_Figure_9.jpeg)

Cette montée de l'écart référence/formulation 2017 est liée à la montée de l'erreur de la référence, qui n'est pas maillée assez finement.

La « vraie erreur » est plus faible, et située principalement dans l'arrondi. Ci-dessous en affinant le maillage de la référence …

![](_page_27_Figure_12.jpeg)

![](_page_27_Figure_13.jpeg)

*Fig. 59 :*

Comparaison des formulations 2004 et 2017 à 1000Hz :

2004 (5%)

![](_page_28_Figure_3.jpeg)

Présentation des maillages utilisés pour les exemples cidessus :

1/ « Ultrafin » (50 éléments vers la surface du conducteur) :

![](_page_28_Figure_6.jpeg)

2/ « Fin » (20 éléments vers la surface du conducteur) :

![](_page_28_Figure_8.jpeg)

3/ Utilisé pour « standard », « 2004 » et « 2007 » :

![](_page_28_Figure_10.jpeg)

### REFERENCES COMPLEMENTAIRES

<span id="page-28-0"></span>[3] Analytical Solutions to Eddy-Current Probe-Coil Problems C. V. DoddW. E. Deeds Citation: Journal of Applied Physics 39, 2829 (1968); doi: 10.1063/1.1656680 - [View online.](http://dx.doi.org/10.1063/1.1656680)